# Package 'multilevel'

August 4, 2016

<span id="page-0-0"></span>Version 2.6

Date 2016-07-26

Title Multilevel Functions

Author Paul Bliese

Maintainer Paul Bliese <pdbliese@gmail.com>

Description The functions in this package are designed to be used in the analysis of multilevel data by applied psychologists. The package includes functions for estimating common within-group agreement and reliability indices. The package also contains basic data manipulation functions that facilitate the analysis of multilevel and longitudinal data.

**Depends**  $R$  ( $>= 2.10$ ), nlme, MASS License GPL  $(>= 2)$ NeedsCompilation no Repository CRAN Date/Publication 2016-08-04 11:45:37

# R topics documented:

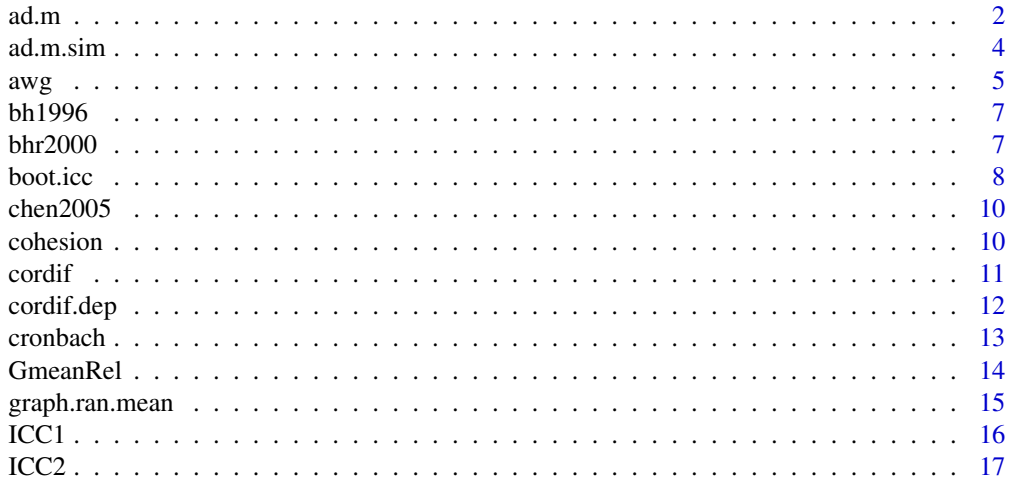

<span id="page-1-0"></span>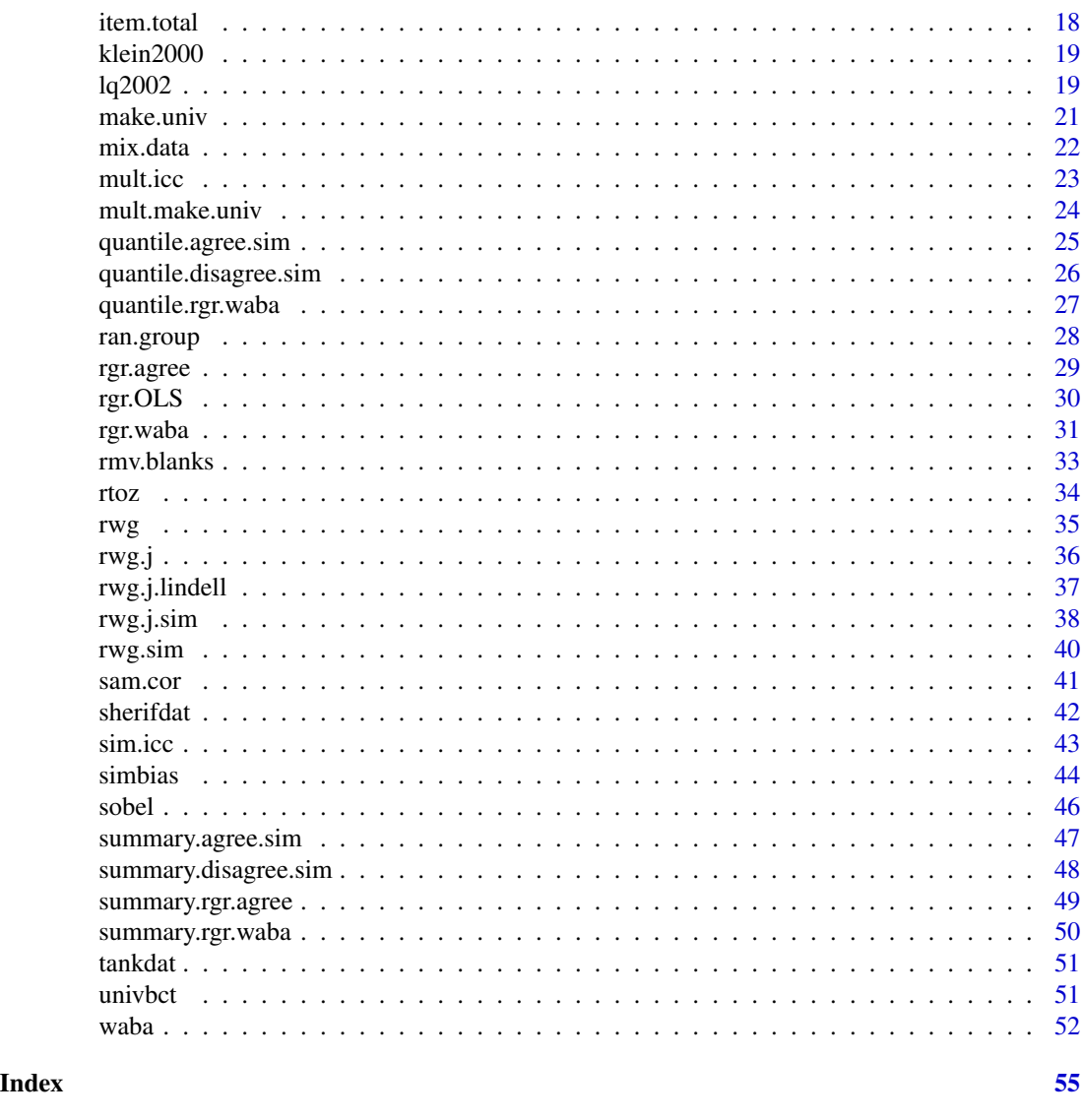

<span id="page-1-1"></span>ad.m *Average deviation around mean or median*

# Description

This function calculates the average deviation of the mean or median as a measure of within-group agreement as proposed by Burke, Finkelstein and Dusig (1999). A basic rule for interpreting whether or not the results display practically significant levels of agreement is whether the AD value is smaller than A/6 where A represents the number of response options. For instance, A would be 5 on a five-point response option format of strongly disagree, disagree, neither, agree, strongly agree (see Dunlap, Burke & Smith-Crowe, 2003). To estimate statistical significance see the ad.m.sim function and help files.

#### <span id="page-2-0"></span> $ad.m$  3

# Usage

ad.m(x, grpid, type="mean")

# Arguments

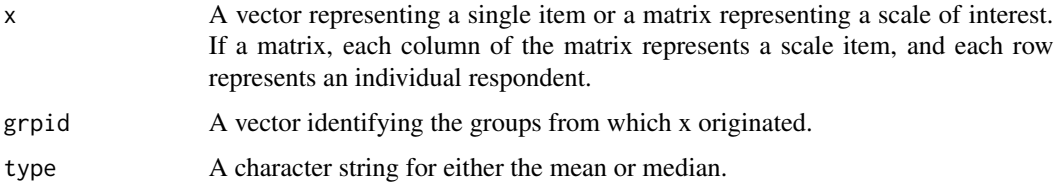

# Value

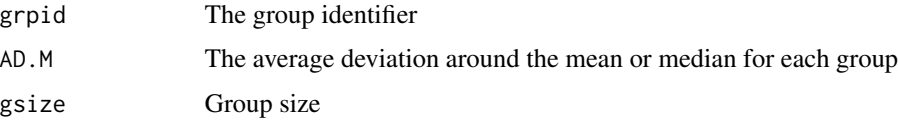

# Author(s)

Paul Bliese <paul.bliese@moore.sc.edu>

# References

Burke, M. J., Finkelstein, L. M., & Dusig, M. S. (1999). On average deviation indices for estimating interrater agreement. Organizational Research Methods, 2, 49-68.

Dunlap, W. P., Burke, M. J., & Smith-Crowe, K. (2003). Accurate tests of statistical significance for rwg and average deviation interrater agreement indices. Journal of Applied Psychology, 88, 356-362.

# See Also

[ad.m.sim](#page-3-1) [rwg](#page-34-1) [rwg.j](#page-35-1) [rgr.agree](#page-28-1) [rwg.sim](#page-39-1) [rwg.j.sim](#page-37-1)

```
data(bhr2000)
```

```
#Examples for multiple item scales
AD.VAL<-ad.m(bhr2000[,2:12],bhr2000$GRP)
AD.VAL[1:5,]
summary(AD.VAL)
summary(ad.m(bhr2000[,2:12],bhr2000$GRP,type="median"))
```

```
#Example for single item measure
summary(ad.m(bhr2000$HRS,bhr2000$GRP))
```
<span id="page-3-1"></span><span id="page-3-0"></span>

This function uses procedures detailed in Dunlap, Burke, and Smith-Crowe (2003) and Cohen, Doveh, and Nahum-Shani (2009) to estimate the significance of the average deviation of the mean or median (AD.M). Dunlap et al. proposed a strategy to use Monte Carlo techniques to estimate the significane of single item AD.M measures. Cohen et al., (2009) expanded these ideas to cover multiple item scales, ADM(J), and account for correlations among items. The ad.m.sim function is flexible and covers single item or multiple item measures. In the case of multiple item measures, correlations among items can be included (preferred method) or excluded. If item correlations are provided, the MASS library must also be attached. In the Monte Carlo simulations conducted by both Dunlap et al. (2003) and Cohen et al., (2009), 100,000 repetitions were used. In practice, it will require considerable time to perform 100,000 repititions and in most cases 10,000 should suffice. The examples use 1,000 repetitions simply to speed up the process.

# Usage

ad.m.sim(gsize, nitems=1, nresp, itemcors=NULL, type="mean",nrep)

# **Arguments**

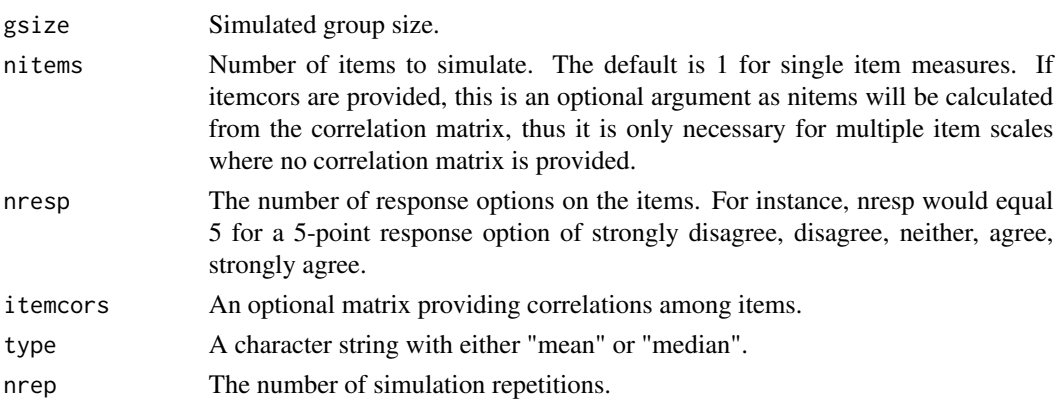

#### Value

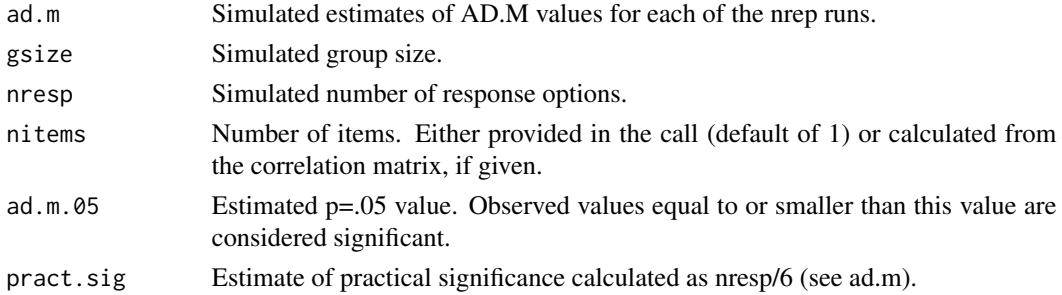

# <span id="page-4-0"></span>Author(s)

Paul Bliese <paul.bliese@moore.sc.edu>

#### References

Cohen, A., Doveh, E., & Nahum-Shani, I. (2009). Testing agreement for multi-item scales with the indices rwg(j) and adm(j). Organizational Research Methods, 12, 148-164.

Dunlap, W. P., Burke, M. J., & Smith-Crowe, K. (2003). Accurate tests of statistical significance for rwg and average deviation interrater agreement indices. Journal of Applied Psychology, 88, 356-362.

#### See Also

[ad.m](#page-1-1) [rgr.agree](#page-28-1) [rwg.sim](#page-39-1) [rwg.j.sim](#page-37-1)

# Examples

```
#Example from Dunlap et al. (2003), Table 3. The listed significance
#value (p=.05) for a group of size 5 with a 7-item response format is
#0.64 or less
SIMOUT<-ad.m.sim(gsize=5, nitems=1, nresp=7, itemcors=NULL,
        type="mean", nrep=1000)
summary(SIMOUT)
#Example with a multiple item scale basing item correlations on observed
#correlations among 11 leadership items in the lq2002 data set. Estimate
#in Cohen et al., (2009) is 0.99
library(MASS)
data(lq2002)
SIMOUT<-ad.m.sim(gsize=10, nresp=5, itemcors=cor(lq2002[,3:13]),
       type="mean", nrep=1000)
summary(SIMOUT)
quantile(SIMOUT,c(.05,.10))
```
awg *Brown and Hauenstein (2005) awg agreement index*

#### **Description**

This function calculates the awg index proposed by Brown and Hauenstein (2005). The awg agreement index can be applied to either a single item vector or a multiple item matrix representing a scale. The awg is an analogue to Cohen's kappa. Brown and Hauenstein (pages 177-178) recommend interpreting the awg similarly to how the rwg (James et al., 1984) is commonly interpreted with values of .70 indicating acceptable agreement; values between .60 and .69 as reasonable agreement, and values less than .60 as unacceptable levels of agreement.

<span id="page-5-0"></span>awg(x, grpid, range=c(1,5))

# Arguments

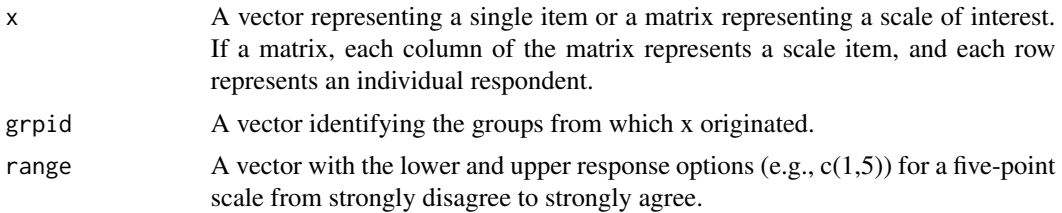

# Value

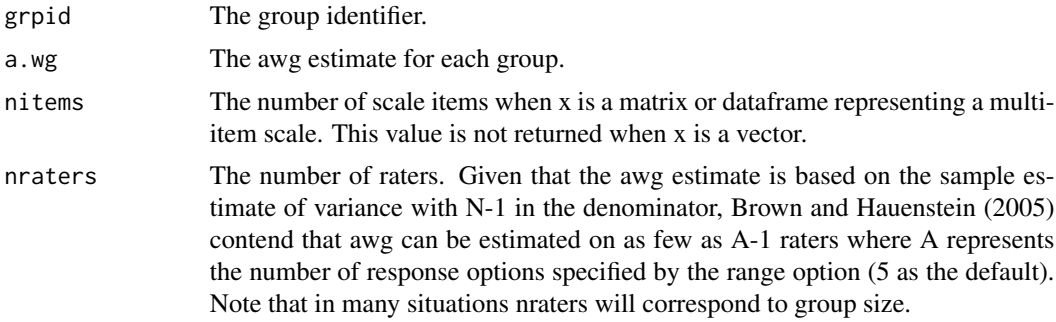

# Author(s)

Paul Bliese <paul.bliese@moore.sc.edu>

# References

Brown, R. D. & Hauenstein, N. M. A. (2005). Interrater Agreement Reconsidered: An Alternative to the rwg Indices. Organizational Research Methods, 8, 165-184.

Wagner, S. M., Rau, C., & Lindemann, E. (2010). Multiple informant methodology: A critical review and recommendations. Sociological Methods and Research, 38, 582-618.

# See Also

[rwg](#page-34-1) [rwg.j](#page-35-1) [ad.m](#page-1-1)

# Examples

```
data(lq2002)
```

```
#Examples for multiple item scales
awg.out<-awg(lq2002[,3:13],lq2002$COMPID,range=c(1,5))
summary(awg.out)
```
#Example for single item measure

#### <span id="page-6-0"></span> $bhr2000$   $7$

awg.out<-awg(lq2002\$LEAD05,lq2002\$COMPID,range=c(1,5)) summary(awg.out)

bh1996 *Data from Bliese and Halverson (1996)*

# Description

This dataset contains the complete data used in Bliese and Halverson (1996). The dataset contains 4 variables. These variables are Cohesion (COHES), Leadership Climate (LEAD), Well-Being (WBEING) and Work Hours (HRS). Each of these variables has two variants – a group mean version that replicates each group mean for every individual, and a within-group version where the group mean is subtracted from each individual response. The group mean version is designated with a G. (e.g., G.HRS), and the within-group version is designated with a W. (e.g., W.HRS).

# Usage

data(bh1996)

#### Format

A data frame with 13 columns and 7,382 observations from 99 groups

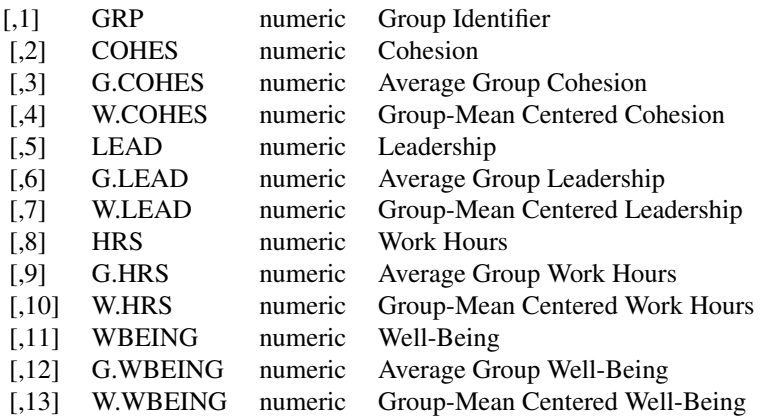

# References

Bliese, P. D. & Halverson, R. R. (1996). Individual and nomothetic models of job stress: An examination of work hours, cohesion, and well-being. Journal of Applied Social Psychology, 26, 1171-1189.

bhr2000 *Data from Bliese, Halverson and Rothberg (2000)*

<span id="page-7-0"></span>This data set contains the complete data used in Bliese, Halverson & Rotheberg (2000). The data set contains 14 variables with individual ratings of US Army Company leadership, work hours, and the degree to which individuals find comfort from religion. The leadership and workhours variables are subsets of the Bliese and Halveson (1996) data set; however, in the case of leadership, the agree data set contains the 11 items that make up the scale whereas the bh1996 data set contains only the scale score. Most items are on a strongly disagree to strongly agree scale. The RELIG item is on a never to always scale.

#### Usage

data(bhr2000)

#### Format

A data frame with 14 columns and 5,400 observations from 99 groups

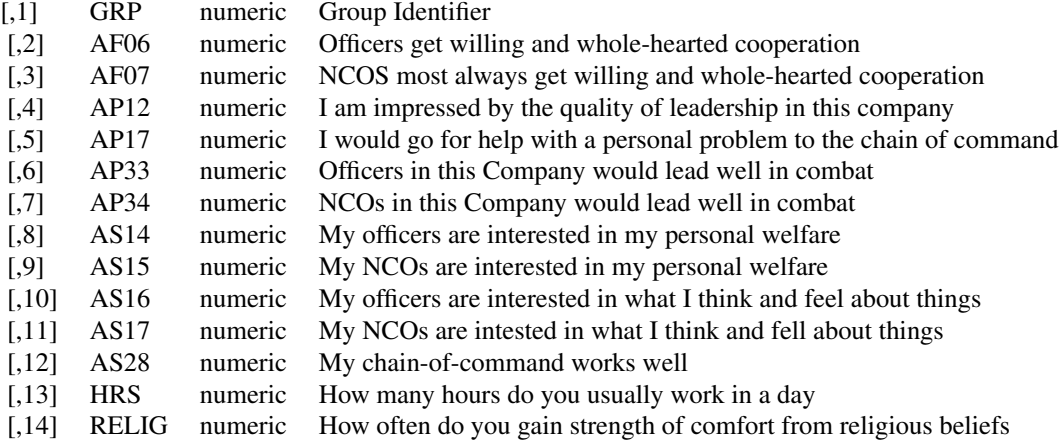

# References

Bliese, P. D. & Halverson, R. R. (1996). Individual and nomothetic models of job stress: An examination of work hours, cohesion, and well-being. Journal of Applied Social Psychology, 26, 1171-1189.

Bliese, P. D., Halverson, R. R., & Rothberg, J. (2000). Using random group resampling (RGR) to estimate within-group agreement with examples using the statistical language R.

boot.icc *Bootstrap ICC values in 2-level data*

#### Description

Implements a 2-level bootstrap. The bootstrap first draws a sample of level-2 units with replacement, and in a second stage draws a sample of level-1 observations with replacement from the

#### <span id="page-8-0"></span>boot.icc 9

level-2 units. Following each bootstrap replication, the Intraclass Correlation Coefficient 1 is estimated using the lme function.

#### Usage

boot.icc(x, grpid, nboot, aov.est=FALSE)

# Arguments

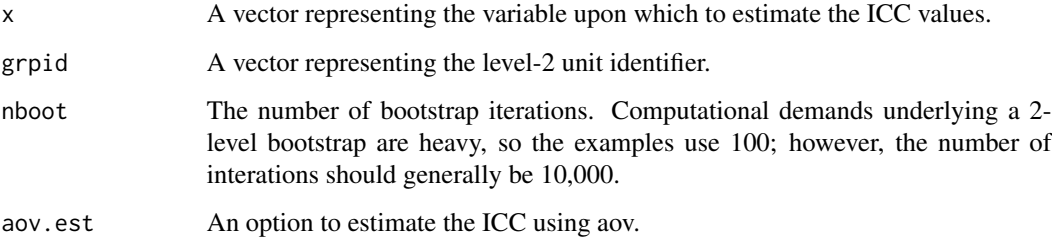

# Value

Provides ICC(1) estimates for each bootstrap draw.

#### Author(s)

Paul Bliese <paul.bliese@moore.sc.edu>

# References

Bliese, P. D. (2000). Within-group agreement, non-independence, and reliability: Implications for data aggregation and analysis. In K. J. Klein & S. W. Kozlowski (Eds.), Multilevel Theory, Research, and Methods in Organizations (pp. 349-381). San Francisco, CA: Jossey-Bass, Inc.

#### See Also

[ICC1](#page-15-1) [ICC2](#page-16-1)

# Examples

```
## Not run:
data(bh1996)
ICC.OUT<-boot.icc(bh1996$WBEING,bh1996$GRP,100)
quantile(ICC.OUT,c(.025,.975))
```
## End(Not run)

<span id="page-9-0"></span>

This data set contains the complete data used in Chen (2005). Chen (2005) examined newcomer adaptation in 65 project teams. The level of analysis was the team-level. In the study, team leaders assessed the initial team performance (TMPRF) at time 1 and then assessed newcomer performance over three additional time points (NCPRF.T1, NCPRF.T2, NCPRF.T3). Initial team expectations (TMEXP) and initial newcomer empowerment (NCEMP) were also assessed and modeled, but were not analyzed as repeated measures. To specify the Table 2 model in Chen (2005), these data need to be converted to univariate or stacked form (see the make.univ function). Using the default values of make.univ and creating a dataframe called chen2005.univ, the specific lme model is lme(MULTDV~NCEMP\*TIME+TMEXP\*TIME+TMPRF\*TIME,random=~TIME|ID,chen2005.univ)

#### Usage

data(chen2005)

#### Format

A data frame with 7 columns and 65 team-level observations

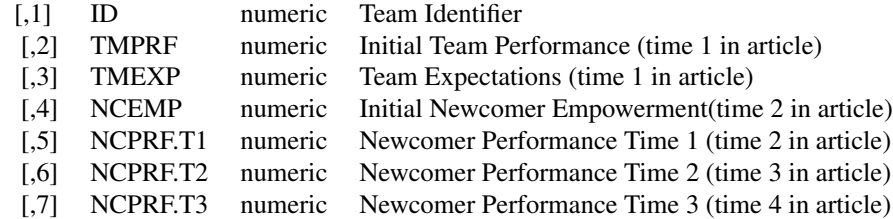

#### References

Chen, G.(2005). Newcomer adaptation in team: Multilevel antecedents and outcomes. Academy of Management Journal, 48, 101-116.

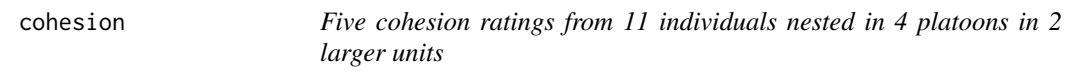

#### Description

This data set contains five cohesion measures provided by 11 individuals. The individuals providing the measures are members of four platoons further nested within two larger units. This data file is used for demonstative purposes in the document "Multilevel Modeling in R" that accompanies this package.

#### <span id="page-10-0"></span>cordif the condition of the condition of the condition of the condition of the condition of the condition of the condition of the condition of the condition of the condition of the condition of the condition of the conditi

# Usage

data(cohesion)

# Format

A data frame with 7 columns and 11 observations

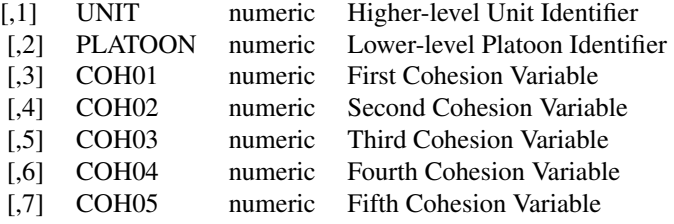

<span id="page-10-1"></span>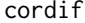

Estimate whether two independent correlations differ

# Description

This function tests for statistical differences between two independent correlations using the formula provided on page 54 of Cohen & Cohen (1983). The function returns a z-score estimate.

#### Usage

cordif(rvalue1,rvalue2,n1,n2)

# Arguments

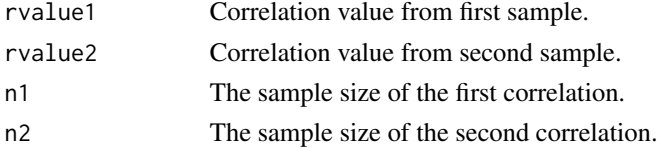

# Value

Produces a single value, the z-score for the differences between the correlations.

# Author(s)

Paul Bliese <paul.bliese@moore.sc.edu>

# References

Cohen, J. & Cohen, P. (1983). Applied multiple regression/correlation analysis for the behavioral sciences (2nd Ed.). Hillsdale, NJ: Lawrence Erlbaum Associates.

# <span id="page-11-0"></span>See Also

[rtoz](#page-33-1) [cordif.dep](#page-11-1)

# Examples

cordif(rvalue1=.51,rvalue2=.71,n1=123,n2=305)

<span id="page-11-1"></span>cordif.dep *Estimate whether two dependent correlations differ*

#### Description

This function tests for statistical differences between two dependent correlations using the formula provided on page 56 of Cohen & Cohen (1983). The function returns a t-value, the DF and the p-value.

#### Usage

cordif.dep(r.x1y,r.x2y,r.x1x2,n)

# Arguments

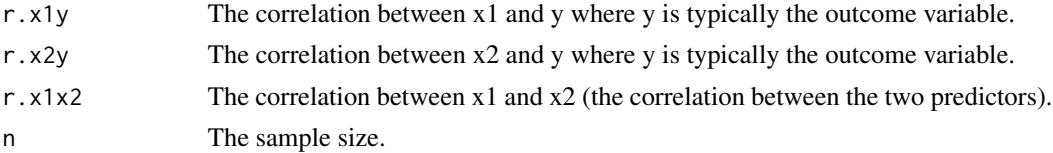

# Value

Returns three values. A t-value, DF and p-value.

# Author(s)

Paul Bliese <paul.bliese@moore.sc.edu>

# References

Cohen, J. & Cohen, P. (1983). Applied multiple regression/correlation analysis for the behavioral sciences (2nd Ed.). Hillsdale, nJ: Lawrence Erlbaum Associates.

#### See Also

[cordif](#page-10-1)

# Examples

cordif.dep(r.x1y=.30,r.x2y=.60,r.x1x2=.10,n=305)

<span id="page-12-1"></span><span id="page-12-0"></span>

This function calculates the Cronbach's Alpha estimate of reliability for a multi-item scale.

# Usage

cronbach(items)

# Arguments

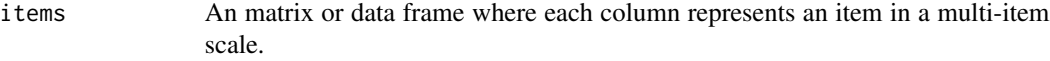

# Value

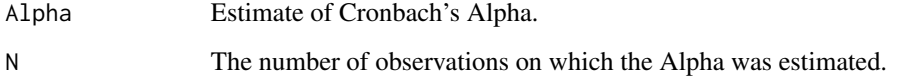

# Author(s)

Paul Bliese <paul.bliese@moore.sc.edu>

# References

Cronbach L. J. (1951) Coefficient Alpha and the internal structure of tests. Psychometrika, 16,297- 334

# See Also

# [cronbach](#page-12-1)

```
data(bhr2000)
cronbach(bhr2000[,2:11])
```
<span id="page-13-0"></span>This function calculates the group-mean reliability from a linear mixed effects (lme) model. If group sizes are identical, the group-mean reliabilty estimate equals the ICC(2) estimate from an ANOVA model. When group sizes differ, however, a group-mean reliability estimate is calculated for each group based on the group size. The group-mean reliability estimate for each group is based upon the Spearman-Brown formula, the overall ICC, and group size for each group.

#### Usage

GmeanRel(object)

# Arguments

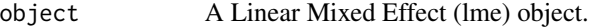

# Value

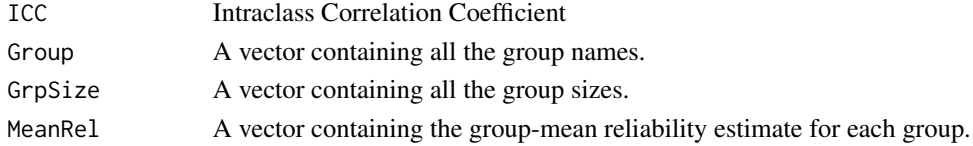

# Author(s)

Paul Bliese <paul.bliese@moore.sc.edu>

# References

Bliese, P. D. (2000). Within-group agreement, non-independence, and reliability: Implications for data aggregation and Analysis. In K. J. Klein & S. W. Kozlowski (Eds.), Multilevel Theory, Research, and Methods in Organizations (pp. 349-381). San Francisco, CA: Jossey-Bass, Inc.

Bartko, J.J. (1976). On various intraclass correlation reliability coefficients. Psychological Bulletin, 83, 762-765.

#### See Also

# [ICC1](#page-15-1) [ICC2](#page-16-1) [lme](#page-0-0)

```
data(bh1996)
library(nlme)
tmod<-lme(WBEING~1,random=~1|GRP,data=bh1996)
GmeanRel(tmod)
```
<span id="page-14-1"></span><span id="page-14-0"></span>This function uses random group resampling (RGR) to create a distribution of pseudo group means. The pseudo group means are then contrasted with actual group means to provide a visualization of the group-level properties of the data. It is, in essense, a way of visualizing an Intraclass Correlation  $Coefficient - ICC(1)$ .

# Usage

graph.ran.mean(x, grpid, nreps, limits, graph=TRUE, bootci=FALSE)

# Arguments

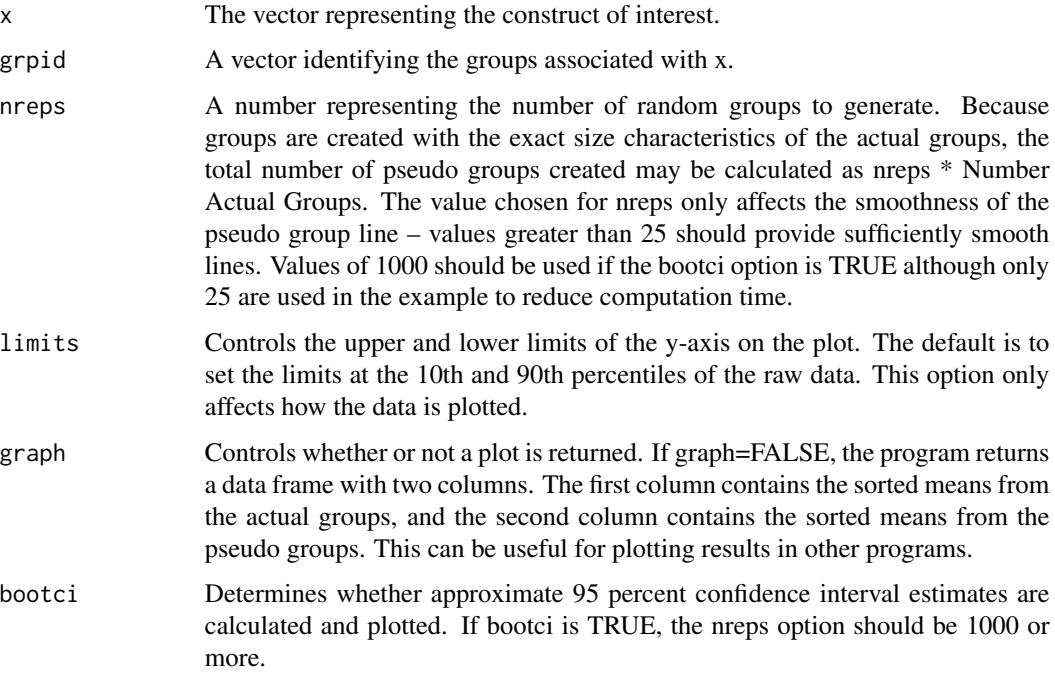

# Value

Produces either a plot (graph=TRUE) or a data.frame (graph=FALSE)

# Author(s)

Paul Bliese <paul.bliese@moore.sc.edu>

#### <span id="page-15-0"></span>References

Bliese, P. D., & Halverson, R. R. (2002). Using random group resampling in multilevel research. Leadership Quarterly, 13, 53-68.

# See Also

[ICC1](#page-15-1) [mix.data](#page-21-1)

# Examples

data(bh1996)

# with the bootci=TRUE option, nreps should be 1000 or more. The value # of 25 is used in the example to reduce computation time

with(bh1996,graph.ran.mean(HRS,GRP,limits=c(8,16),nreps=25, bootci=TRUE))

```
GRAPH.DAT<-graph.ran.mean(bh1996$HRS,bh1996$GRP,limits=c(8,16),nreps=25,
           graph=FALSE)
```
<span id="page-15-1"></span>ICC1 *Function to Estimate Intraclass Correlation Coefficient 1 or ICC(1) from an aov model*

#### Description

This function calculates the Intraclass Correlation Coefficient 1 or ICC(1) from an ANOVA model. This value is equivalent to the ICC discussed in the random coefficient modeling literature, and represents the amount of individual-level variance that can be "explained" by group membership.

#### Usage

ICC1(object)

#### Arguments

object An ANOVA (aov) object from an one-way analysis of variance.

# Value

Provides an estimate of ICC(1) for the sample.

# Author(s)

Paul Bliese <paul.bliese@moore.sc.edu>

# <span id="page-16-0"></span> $\text{ICC2}$  and  $\text{ICC2}$  and  $\text{LOC2}$  and  $\text{LOC2}$  and

# References

Bliese, P. D. (2000). Within-group agreement, non-independence, and reliability: Implications for data aggregation and Analysis. In K. J. Klein & S. W. Kozlowski (Eds.), Multilevel Theory, Research, and Methods in Organizations (pp. 349-381). San Francisco, CA: Jossey-Bass, Inc.

Bartko, J.J. (1976). On various intraclass correlation reliability coefficients. Psychological Bulletin, 83, 762-765.

#### See Also

[ICC2](#page-16-1) [aov](#page-0-0)

# Examples

```
data(bh1996)
hrs.mod<-aov(HRS~as.factor(GRP),data=bh1996)
ICC1(hrs.mod)
```
ICC2 *Function to Estimate Intraclass Correlation Coefficient 2 or ICC(2) from an aov model*

#### Description

This function calculates the Intraclass Correlation Coefficient 2 or ICC(2) from an ANOVA model. This value represents the reliability of the group means.

#### Usage

ICC2(object)

#### Arguments

object An ANOVA (aov) object from an one-way analysis of variance.

# Value

Provides an estimate of ICC(1) for the sample.

#### Author(s)

Paul Bliese <paul.bliese@moore.sc.edu>

# References

Bliese, P. D. (2000). Within-group agreement, non-independence, and reliability: Implications for data aggregation and Analysis. In K. J. Klein & S. W. Kozlowski (Eds.), Multilevel Theory, Research, and Methods in Organizations (pp. 349-381). San Francisco, CA: Jossey-Bass, Inc.

Bartko, J.J. (1976). On various intraclass correlation reliability coefficients. Psychological Bulletin, 83, 762-765.

# See Also

[ICC1](#page-15-1) [aov](#page-0-0)

# Examples

```
data(bh1996)
hrs.mod<-aov(HRS~as.factor(GRP),data=bh1996)
ICC2(hrs.mod)
```
item.total *Item-total correlations*

# Description

This function calculates item-total correlations in multi-item scales.

#### Usage

item.total(items)

# Arguments

items A matrix or dataframe where each column represents an item in a multi-item scale.

# Value

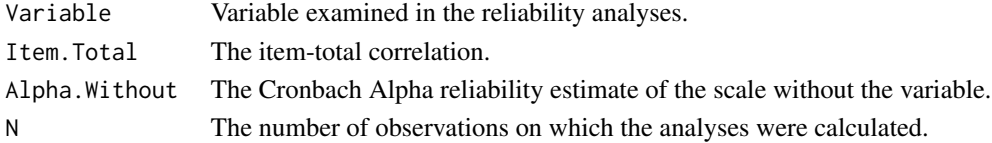

# Author(s)

Paul Bliese <paul.bliese@moore.sc.edu>

# References

Cronbach L. J. (1951) Coefficient Alpha and the internal structure of tests. Psychometrika, 16,297- 334

# See Also

[cronbach](#page-12-1)

# Examples

data(bhr2000) item.total(bhr2000[,2:11])

<span id="page-17-0"></span>

<span id="page-18-0"></span>

This data set contains the complete data used in Klein et al. (2000). The Klein et al. chapter uses a simulated data set to compare and contrast WABA, HLM, and Cross-Level Operator Analyses (CLOP). The simulated data set was created by Paul Bliese.

# Usage

data(klein2000)

# Format

A data frame with 9 columns and 750 observations from 50 groups

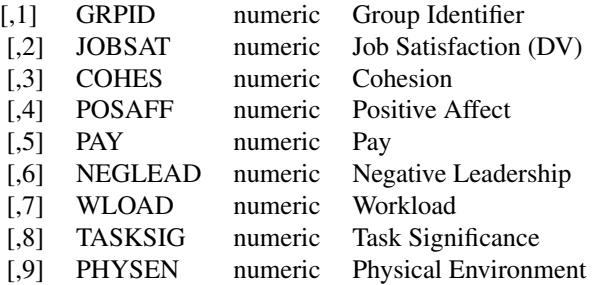

#### References

Klein, K. J., Bliese, P.D., Kozlowski, S. W. J, Dansereau, F., Gavin, M. B., Griffin, M. A., Hofmann, D. A., James, L. R., Yammarino, F. J., & Bligh, M. C. (2000). Multilevel analytical techniques: Commonalities, differences, and continuing questions. In K. J. Klein & S. W. Kozlowski (Eds.), Multilevel Theory, Research, and Methods in Organizations (pp. 512-553). San Francisco, CA: Jossey-Bass, Inc

lq2002 *Data used in special issue of Leadership Quarterly, Vol. 13, 2002*

#### **Description**

This dataset contains the complete data used in a special issue of Leadership Quarterly edited by Paul Bliese, Ronald Halverson and Chet Schriesheim in 2002 (Vol 13). Researchers from several universities analyzed this common dataset using various multilevel techniques. The three scales used in the analyses are Leadership Climate (LEAD), Task Significance (TSIG) and Hostility (HOS-TILE). The data set contains each item making up these scales. These items were used by Cohen, Doveh and Nahum-Shani (2009).

# Usage

data(lq2002)

# Format

A data frame with 27 columns and 2,042 observations from 49 groups

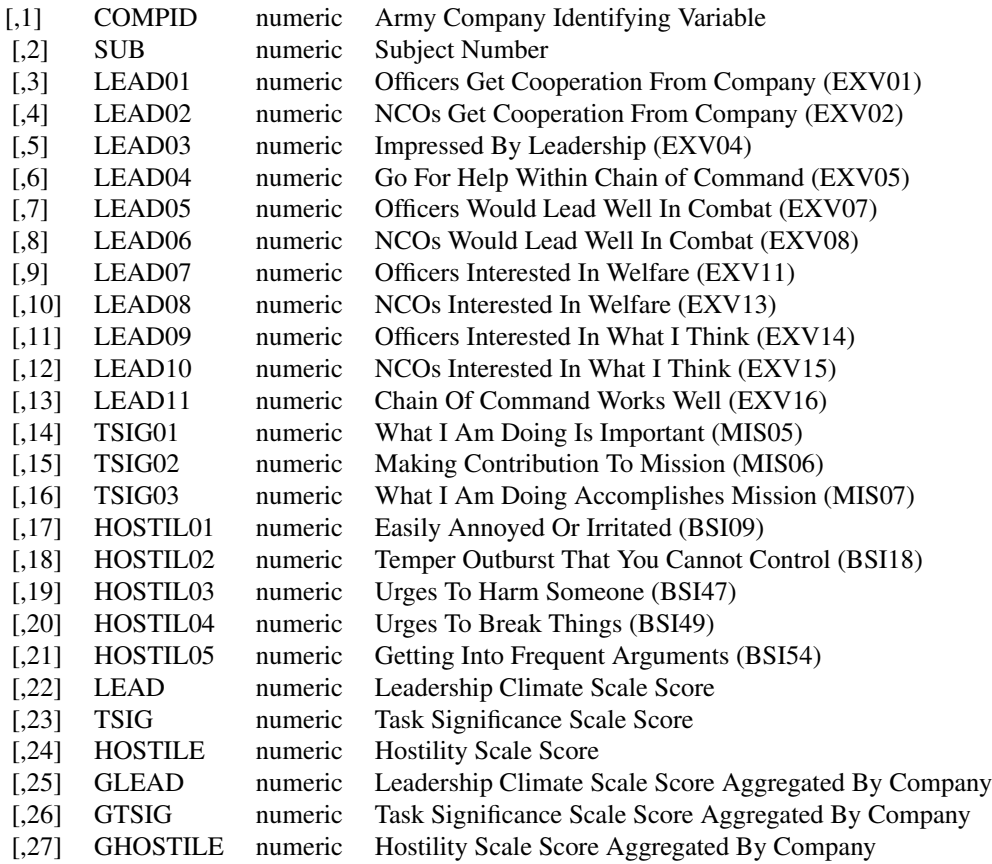

# References

Bliese, P. D., & Halverson, R. R. (2002). Using random group resampling in multilevel research. Leadership Quarterly, 13, 53-68.

Bliese, P. D., Halverson, R. R., & Schriesheim, C. A. (2002). Benchmarking multilevel methods: Comparing HLM, WABA, SEM, and RGR. Leadership Quarterly, 13, 3-14.

Cohen, A., Doveh, E., & Nahum-Shani, I. (2009). Testing agreement for multi-item scales with the indices rwg(j) and adm(j). Organizational Research Methods, 12, 148-164.

<span id="page-20-1"></span><span id="page-20-0"></span>

Longitudinal data is often stored in multivariate or wide form. In multivariate form, each row contains data from one subject, and repeated measures variables are indexed by different names (e.g., OUTCOME.T1, OUTCOME.T2, OUTCOME.T3). In repeated measures designs and growth modeling, data often needs to be converted to univariate or stacked form where each row represents one of the repeated measures indexed by a TIME variable nested within subject. In univariate form, each subject has as many rows of data as there are time points. R has several functions to convert data from wide to long formats and vice versa including reshape. The code used in make.univ borrows heavily from code provided in Chambers and Hastie (1991). the

# Usage

make.univ(x,dvs,tname="TIME", outname="MULTDV")

#### Arguments

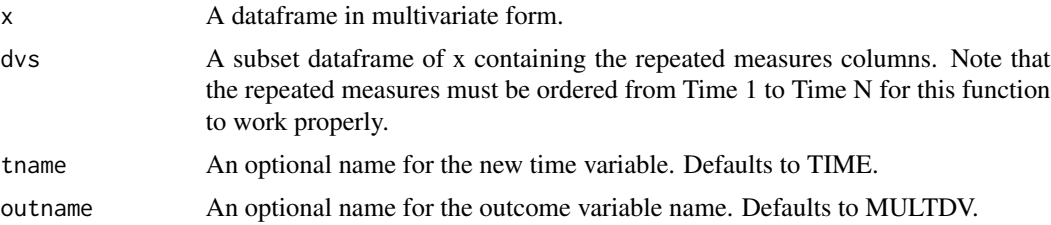

# Value

Returns a dataframe in univariate (i.e., stacked) form with a TIME variable representing the repeated observations, and a variable named MULTDV representing the time-indexed variable. The TIME variable begins with 0.

#### Author(s)

Paul Bliese <paul.bliese@moore.sc.edu>

# References

Bliese, P. D., & Ployhart, R. E. (2002). Growth modeling using random coefficient models: Model building, testing and illustrations. Organizational Research Methods, 5, 362-387.

Chambers, J. M., & Hastie, T. J. (1991). Statistical models in S. CRC Press, Inc..

#### See Also

[mult.make.univ](#page-23-1) [reshape](#page-0-0)

# <span id="page-21-0"></span>Examples

```
data(univbct) #a dataframe in univariate form for job satisfaction
TEMP<-univbct[3*1:495,c(22,1:17)] #convert back to multivariate form
#Transform data to univariate form
TEMP2<-make.univ(x=TEMP,dvs=TEMP[,c(10,13,16)])
#Same as above, but renaming repeated variable
TEMP3<-make.univ(x=TEMP,dvs=TEMP[,c(10,13,16)],outname="JOBSAT")
```
<span id="page-21-1"></span>

mix.data *Randomly mix grouped data*

# **Description**

This function is called by graph.ran.mean (and potentially other functions) to randomly mix data and create new pseudo group ID variables. Pseudo group IDs match real group IDs in terms of size.

# Usage

mix.data(x,grpid)

# Arguments

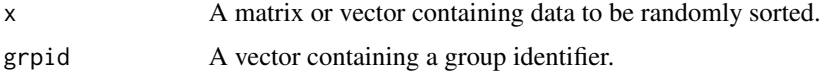

# Value

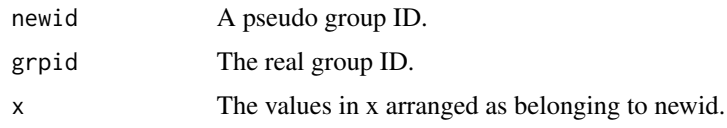

# Author(s)

Paul Bliese <paul.bliese@moore.sc.edu>

# References

Bliese, P. D., & Halverson, R. R. (2002). Using random group resampling in multilevel research. Leadership Quarterly, 13, 53-68.

# See Also

[graph.ran.mean](#page-14-1)

#### <span id="page-22-0"></span>mult.icc 23

# Examples

```
data(bh1996)
mix.data(x=bh1996[c(1:10,200:210,300:310),2:3],
         grpid=bh1996$GRP[c(1:10,200:210,300:310)])
```
# mult.icc *Multiple ICCs from a dataset*

#### Description

Given a data frame and a group identifier, this function will estimate  $\text{ICC}(1)$  and  $\text{ICC}(2)$  values for each column in the dataframe. Note that this function depends upon the nlme package, and it only works with one level of nesting (e.g., students within schools). The dependent variable is assumed to be gaussian.

#### Usage

mult.icc(x, grpid)

# Arguments

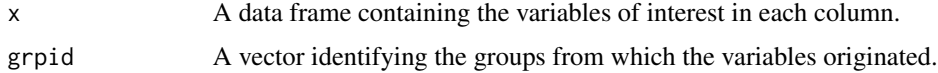

#### Value

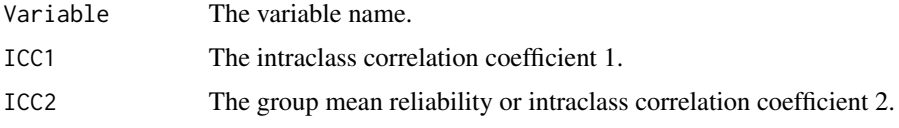

# Author(s)

Paul Bliese <paul.bliese@moore.sc.edu>

# References

Bliese, P. D. (2000). Within-group agreement, non-independence, and reliability: Implications for data aggregation and Analysis. In K. J. Klein & S. W. Kozlowski (Eds.), Multilevel Theory, Research, and Methods in Organizations (pp. 349-381). San Francisco, CA: Jossey-Bass, Inc.

Bartko, J.J. (1976). On various intraclass correlation reliability coefficients. Psychological Bulletin, 83, 762-765.

#### See Also

[ICC2](#page-16-1) [ICC1](#page-15-1)

# Examples

```
library(nlme)
data(bh1996)
mult.icc(bh1996[,c("HRS","LEAD","COHES")],grpid=bh1996$GRP)
```
<span id="page-23-1"></span>mult.make.univ *Convert two or more variables from multivariate to univariate form*

#### Description

Longitudinal data is often stored in multivariate or wide form. In multivariate form, each row contains data from one subject, and repeated measures variables are indexed by different names (e.g., OUTCOME.T1, OUTCOME.T2, OUTCOME.T3). In the case of repeated measures designs and growth modeling, it is necessary to convert the data to univariate or stacked form where each row represents one of the repeated measures indexed by a TIME variable and nested within subject. In univariate form, each subject has as many rows of data as there are time points. The make.univ function in the multilevel library will convert a single item to univariate form while the mult.make.univ function converts two or more variables to univariate form. The mult.make.univ function was developed by Patrick Downes at the University of Iowa, and was recommended for inclusion in the multilevel library in January of 2013.

#### Usage

mult.make.univ(x,dvlist,tname="TIME", outname="MULTDV")

#### Arguments

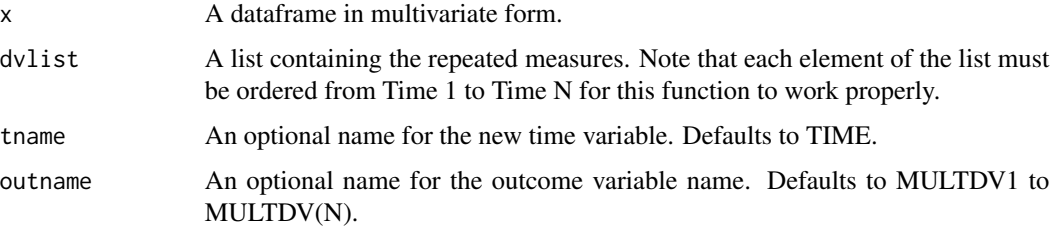

#### Value

Returns a dataframe in univariate (i.e., stacked) form with a TIME variable representing the repeated observations, and new variables representing the time-indexed variables (MULTDV1, MULTDV2, etc.). The TIME variable begins with 0.

#### Author(s)

Patrick Downes <pat-downes@uiowa.edu> Paul Bliese <paul.bliese@moore.sc.edu>

<span id="page-23-0"></span>

# <span id="page-24-0"></span>quantile.agree.sim 25

#### References

Bliese, P. D., & Ployhart, R. E. (2002). Growth modeling using random coefficient models: Model building, testing and illustrations. Organizational Research Methods, 5, 362-387.

#### See Also

[make.univ](#page-20-1)

# Examples

```
data(univbct) #a dataframe in univariate form for job sat
TEMP<-univbct[3*1:495,c(22,1:17)] #convert back to multivariate form
names(TEMP) #use the column names to find the column numbers
#Create a list of DV's - each DV should have the same number of obs
```
dvlist <- list(c(10,13,16),c(11,14,17)) names(dvlist) <- c("JOBSAT","COMMIT") #names for univariate output

```
#Transform the data into univariate form with multiple level-1 variables
mldata <- mult.make.univ(x=TEMP,dvlist=dvlist)
```
quantile.agree.sim *S3 method for class 'agree.sim'*

#### Description

This function provides a concise quantile summary of objects created using the functions rwg.sim and rwg.j.sim. The simulation functions for rwg and rwg.j return a limited number of estimated values. Consequently, the normal quantile methods are biased. The quantile methods incorporated in this function produce unbiased estimates.

#### Usage

```
## S3 method for class 'agree.sim'
quantile(x,confint,...)
```
# Arguments

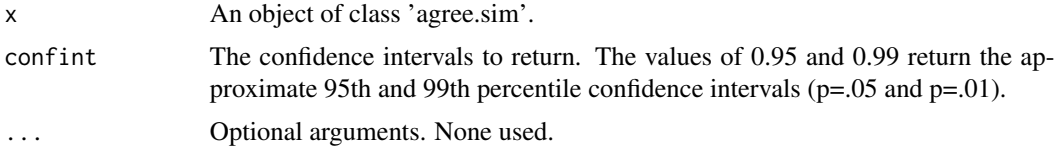

#### Value

A dataframe with two columns. The first column contains the quantile value and the second contains the estimate based on the object.

#### <span id="page-25-0"></span>Author(s)

Paul Bliese <paul.bliese@moore.sc.edu>

#### See Also

[rwg.sim](#page-39-1) [rwg.j.sim](#page-37-1)

#### Examples

```
#An example from Dunlap et al. (2003). The estimate from Dunlap et al.
#Table 2 is 0.53
RWG.OUT<-rwg.sim(gsize=10,nresp=5,nrep=1000)
quantile(RWG.OUT, c(.95,.99))
```
quantile.disagree.sim *S3 method for class 'disagree.sim'*

# Description

This function provides a concise quantile summary of objects created using the function ad.m.sim. The simulation functions for the average deviation of the mean (or median) return a limited number of estimated values. Consequently, the normal quantile methods are biased. The quantile methods incorporated in this function produce unbiased estimates.

#### Usage

```
## S3 method for class 'disagree.sim'
quantile(x,confint,...)
```
# Arguments

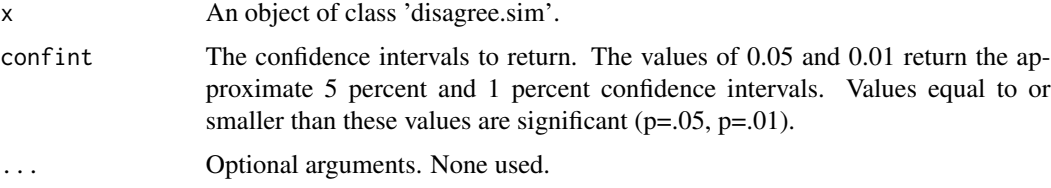

#### Value

A dataframe with two columns. The first column contains the quantile value and the second contains the estimate based on the object.

#### Author(s)

Paul Bliese <paul.bliese@moore.sc.edu>

# <span id="page-26-0"></span>quantile.rgr.waba 27

# See Also

[ad.m.sim](#page-3-1)

# Examples

```
#Example from Dunlap et al. (2003), Table 3. The listed significance
#value (p=.05) for a group of size 5 with a 7-item response format is
#0.64 or less.
SIMOUT<-ad.m.sim(gsize=5, nitems=1, nresp=7, itemcors=NULL,
       type="mean", nrep=1000)
quantile(SIMOUT, c(.05,.01))
```
quantile.rgr.waba *S3 method for class 'rgr.waba'*

# Description

This function provides a concise quantile summary of objects created using the function rgr.waba.

# Usage

## S3 method for class 'rgr.waba' quantile(x,confint,...)

# Arguments

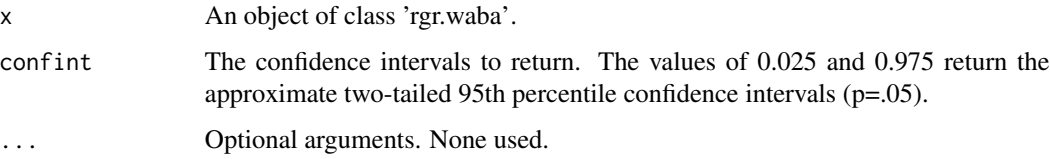

# Value

A dataframe containing the confidence intervals for each parameter in the rgr.waba model.

# Author(s)

Paul Bliese <paul.bliese@moore.sc.edu>

# See Also

[rgr.waba](#page-30-1)

# Examples

data(bh1996)

```
#estimate the model based on actual group membership
waba(bh1996$HRS,bh1996$WBEING,bh1996$GRP)
```

```
#create 100 pseudo group runs and summarize
RWABA<-rgr.waba(bh1996$HRS,bh1996$WBEING,bh1996$GRP,100)
quantile(RWABA,confint=c(.025,.975))
```
ran.group *Randomly mix grouped data and return function results*

# Description

This function is called by rgr.agree (and potentially other functions). The ran.group function randomly mixes data and applies a function to the pseudo groups. Pseudo group IDs match real group IDs in terms of size.

# Usage

ran.group(x,grpid,fun,...)

#### Arguments

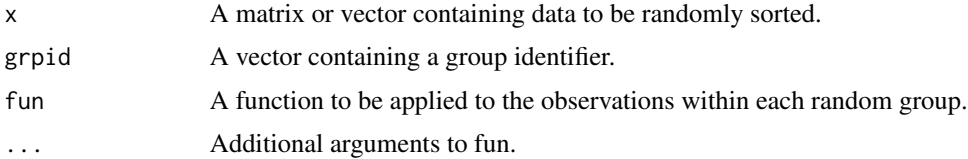

# Value

A vector containing the results of applying the function to each random group.

# Author(s)

Paul Bliese <paul.bliese@moore.sc.edu>

# References

Bliese, P. D., & Halverson, R. R. (2002). Using random group resampling in multilevel research. Leadership Quarterly, 13, 53-68.

# See Also

[rgr.agree](#page-28-1)

<span id="page-27-0"></span>

#### <span id="page-28-0"></span>rgr.agree 29

# Examples

data(bh1996) ran.group(bh1996\$HRS,bh1996\$GRP,mean)

<span id="page-28-1"></span>rgr.agree *Random Group Resampling for Within-group Agreement*

# Description

This function uses random group resampling (RGR) to estimate within group agreement. RGR agreement compares within group variances from actual groups to within group variances from pseudo groups. Evidence of significant agreement is inferred when variances from the actual groups are significantly smaller than variances from pseudo groups. RGR agreement methods are rarely reported, but provide another way to consider group level properties in data.

#### Usage

rgr.agree(x, grpid, nrangrps)

# Arguments

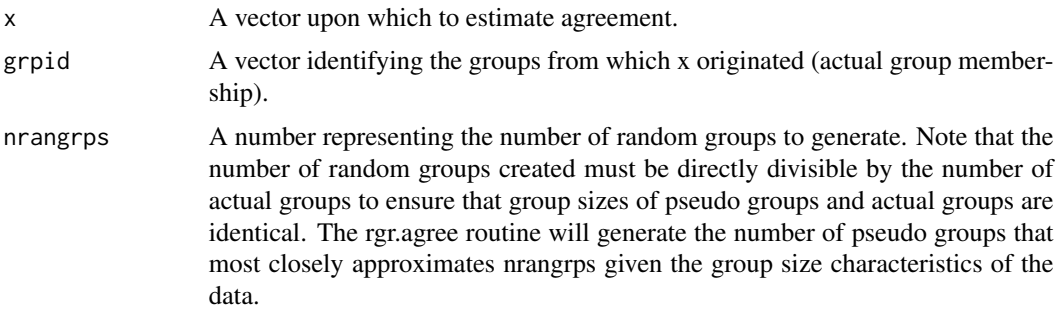

#### Value

An object of class 'rgr.agree' with the following components:

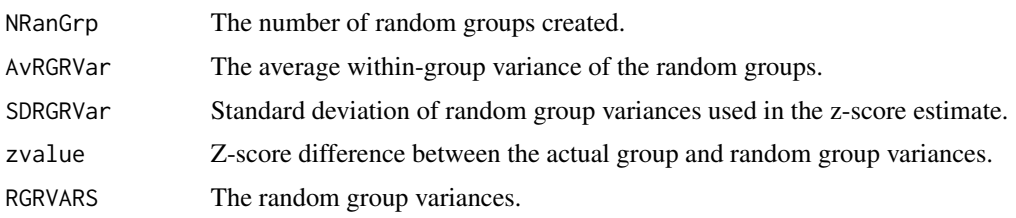

# Author(s)

Paul Bliese <paul.bliese@moore.sc.edu>

#### <span id="page-29-0"></span>References

Bliese, P. D., & Halverson, R. R. (2002). Using random group resampling in multilevel research. Leadership Quarterly, 13, 53-68.

Bliese, P.D., Halverson, R. R., & Rothberg, J. (2000). Using random group resampling (RGR) to estimate within-group agreement with examples using the statistical language R. Walter Reed Army Institute of Research.

Ludtke, O. & Robitzsch, A. (2009). Assessing within-group agreement: A critical examination of a random-group resampling approach. Organizational Research Methods, 12, 461-487.

#### See Also

[rwg](#page-34-1) [rwg.j](#page-35-1)

#### Examples

```
data(bh1996)
RGROUT<-rgr.agree(bh1996$HRS,bh1996$GRP,1000)
summary(RGROUT)
```
rgr.OLS *Random Group Resampling OLS Regression*

#### Description

This function uses Random Group Resampling (RGR) within an Ordinary Least Square (OLS) framework to allow one to contrast actual group results with pseudo group results. The number of columns in the output matrix of the function (OUT) has to correspond to the number of mean squares you want in the output which in turn is a function of the number of predictors. This specific function does RGR on an OLS hierarchical OLS model with two predictors as in Bliese & Halverson (2002). To run this analysis on data with more predictors, the function will have to be modified.

# Usage

```
rgr.OLS(xdat1,xdat2,ydata,grpid,nreps)
```
# Arguments

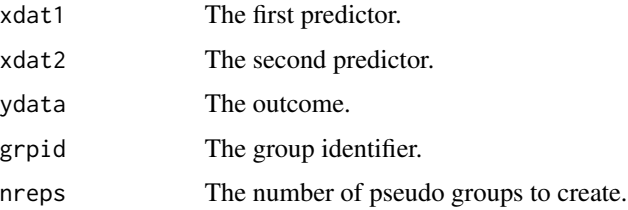

#### <span id="page-30-0"></span>rgr.waba 31

# Value

A matrix containing mean squares. Each row provides mean square values for a single pseudo group iteration

# Author(s)

Paul Bliese <paul.bliese@moore.sc.edu>

#### References

Bliese, P. D., & Halverson, R. R. (2002). Using random group resampling in multilevel research. Leadership Quarterly, 13, 53-68.

# See Also

[mix.data](#page-21-1)

# Examples

data(lq2002) RGROUT<-rgr.OLS(lq2002\$LEAD,lq2002\$TSIG,lq2002\$HOSTILE,lq2002\$COMPID,100)

```
#Compare values to those reported on p.62 in Bliese & Halverson (2002)
summary(RGROUT)
```
<span id="page-30-1"></span>rgr.waba *Random Group Resampling of Covariance Theorem Decomposition*

# Description

This routine performs the covariance theorem decomposition discussed by Robinson (1950) and Dansereau, Alutto and Yammarino (1984), but builds upon this work by incorporating Random Group Resampling or RGR. RGR is used to randomly assign individuals to pseudo groups. This creates sampling distributions of the covariance theorem components, and allows one to contrast actual group covariance components to pseudo group covariance components.

Note that rgr.waba is a labor intensive routine.

#### Usage

rgr.waba(x, y, grpid, nrep)

#### Arguments

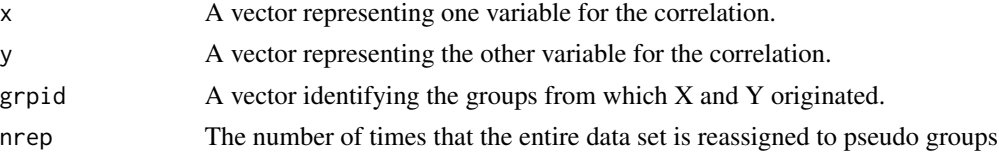

# <span id="page-31-0"></span>Value

Returns an object of class rgr.waba. The object is a list containing each random run for each component of the covariance theorem.

# Author(s)

Paul Bliese <paul.bliese@moore.sc.edu>

#### References

Bliese, P. D. & Halverson, R. R. (1996). Individual and nomothetic models of job stress: An examination of work hours, cohesion, and well- being. Journal of Applied Social Psychology, 26, 1171-1189.

Bliese, P. D., & Halverson, R. R. (2002). Using random group resampling in multilevel research. Leadership Quarterly, 13, 53-68.

Dansereau, F., Alutto, J. A., & Yammarino, F. J. (1984). Theory testing in organizational behavior: The varient approach. Englewood Cliffs, NJ: Prentice-Hall.

Robinson, W. S. (1950). Ecological correlations and the behavior of individuals. American Sociological Review, 15, 351-357.

#### See Also

[waba](#page-51-1)

#### Examples

# This example is from Bliese & Halverson (1996). Notice that all of the # values from the RGR analysis differ from the values based on actual # group membership. Confidence intervals for individual components can # be estimated using the quantile command.

data(bh1996)

#estimate the actual group model waba(bh1996\$HRS,bh1996\$WBEING,bh1996\$GRP)

#create 100 pseudo group runs and summarize the model RWABA<-rgr.waba(bh1996\$HRS,bh1996\$WBEING,bh1996\$GRP,100) summary(RWABA)

```
#Estimate 95th percentile confidence intervals (p=.05)
quantile(RWABA,c(.025,.975))
```
<span id="page-32-0"></span>

When large SPSS datasets are imported into R, non-numeric fields frequently have numerous blank spaces prior to the text. The blank spaces make it difficult to summarize non-numeric text. The function is applied to an entire dataframe and removes the blank spaces.

#### Usage

```
rmv.blanks(object)
```
# Arguments

object Typically a dataframe created from an imported SPSS file.

# Value

Returns a new dataframe without preceeding

# Author(s)

Paul Bliese <paul.bliese@moore.sc.edu>

# See Also

[read.spss](#page-0-0)

```
## Not run: library(foreign)
  mydata<-read.spss(file.choose(),to.data.frame=T,use.value.labels=F)
  mydata<-rmv.blanks(mydata)
## End(Not run)
```
<span id="page-33-1"></span><span id="page-33-0"></span>This function transforms a correlation (r) to a z variate using the formula provided on page 53 of Cohen & Cohen (1983). The formula is  $z=5^*((log(1+r))-(log(1-r)))$  where r is the correlation.

# Usage

rtoz(rvalue)

# Arguments

rvalue The correlation for which one wants the z transformation.

# Value

Produces a single value, the z transformation.

# Author(s)

Paul Bliese <paul.bliese@moore.sc.edu>

# References

Cohen, J. & Cohen, P. (1983). Applied multiple regression/correlation analysis for the behavioral sciences (2nd Ed.). Hillsdale, NJ: Lawrence Erlbaum Associates.

# See Also

[cordif](#page-10-1)

# Examples

rtoz(.84)

<span id="page-34-1"></span><span id="page-34-0"></span>This function calculates the within group agreement measure rwg for single item measures as described in James, Demaree and Wolf (1984). The rwg is calculated as  $rwg = 1$ -(Observed Group Variance/Expected Random Variance). James et al. (1984) recommend truncating the Observed Group Variance to the Expected Random Variance in cases where the Observed Group Variance was larger than the Expected Random Variance. This truncation results in an rwg value of 0 (no agreement) for groups with large variances.

# Usage

rwg(x, grpid, ranvar=2)

#### Arguments

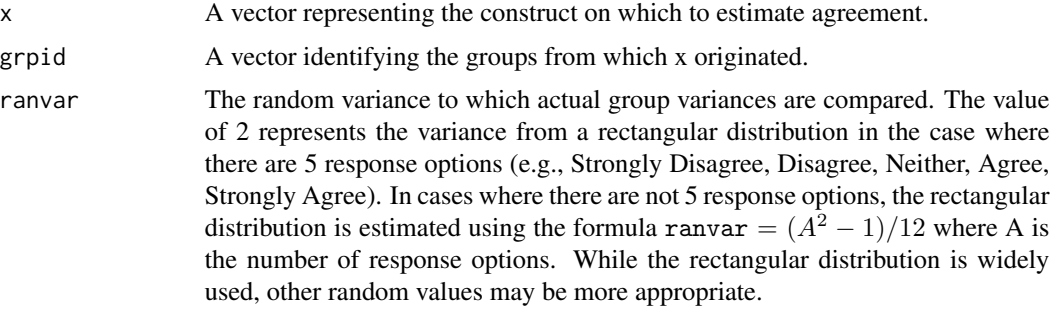

# Value

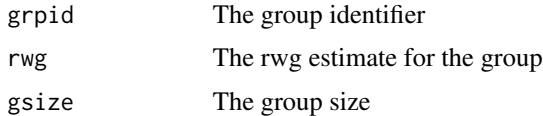

#### Author(s)

Paul Bliese <paul.bliese@moore.sc.edu>

#### References

Bliese, P. D. (2000). Within-group agreement, non-independence, and reliability: Implications for data aggregation and analysis. In K. J. Klein & S. W. Kozlowski (Eds.), Multilevel Theory, Research, and Methods in Organizations (pp. 349-381). San Francisco, CA: Jossey-Bass, Inc.

James, L.R., Demaree, R.G., & Wolf, G. (1984). Estimating within-group interrater reliability with and without response bias. Journal of Applied Psychology, 69, 85-98.

# See Also

[ad.m](#page-1-1) [rwg.j](#page-35-1) [rwg.sim](#page-39-1) [rgr.agree](#page-28-1) [rwg.j.lindell](#page-36-1)

#### Examples

```
data(lq2002)
RWGOUT<-rwg(lq2002$LEAD,lq2002$COMPID)
RWGOUT[1:10,]
summary(RWGOUT)
```
<span id="page-35-1"></span>rwg.j *James et al., (1984) agreement index for multi-item scales*

# Description

This function calculates the within group agreement measure rwg(j) for multiple item measures as described in James, Demaree & Wolf (1984). James et al. (1984) recommend truncating the Observed Group Variance to the Expected Random Variance in cases where the Observed Group Variance was larger than the Expected Random Variance. This truncation results in an rwg.j value of 0 (no agreement) for groups with large variances.

# Usage

rwg.j(x, grpid, ranvar=2)

# Arguments

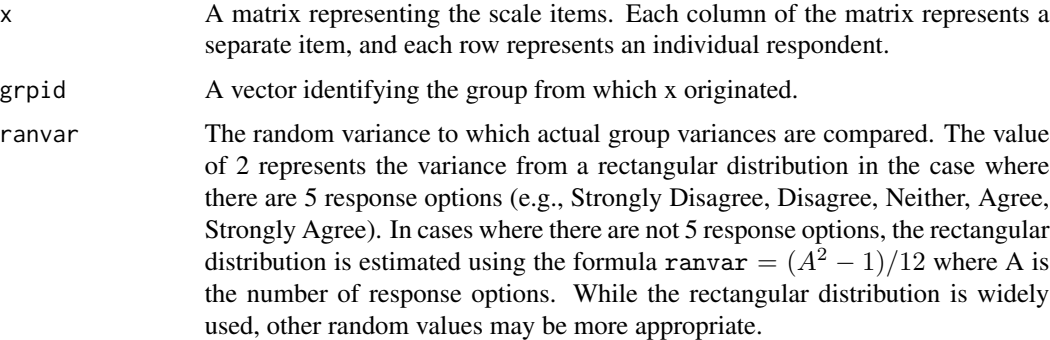

# Value

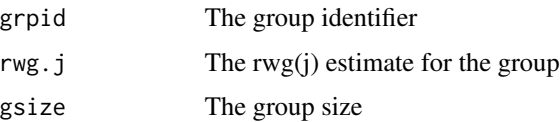

<span id="page-35-0"></span>

# <span id="page-36-0"></span>rwg.j.lindell 37

# Author(s)

Paul Bliese <paul.bliese@moore.sc.edu>

#### **References**

Bliese, P. D. (2000). Within-group agreement, non-independence, and reliability: Implications for data aggregation and analysis. In K. J. Klein & S. W. Kozlowski (Eds.), Multilevel Theory, Research, and Methods in Organizations (pp. 349-381). San Francisco, CA: Jossey-Bass, Inc.

James, L.R., Demaree, R.G., & Wolf, G. (1984). Estimating within-group interrater reliability with and without response bias. Journal of Applied Psychology, 69, 85-98.

#### See Also

[ad.m](#page-1-1) [rwg](#page-34-1) [rgr.agree](#page-28-1) [rwg.j.lindell](#page-36-1) [rwg.j.sim](#page-37-1)

#### Examples

```
data(lq2002)
RWGOUT<-rwg.j(lq2002[,3:13],lq2002$COMPID)
RWGOUT[1:10,]
summary(RWGOUT)
```
<span id="page-36-1"></span>rwg.j.lindell *Lindell et al. r\*wg(j) agreement index for multi-item scales*

#### Description

This function calculates the Lindell et al  $r*wg(j)$  within-group agreement index for multiple item measures. It is similar to the James, Demaree and Wolf (1984) rwg and  $rwg(j)$  indices. The  $r*wg(j)$ index is calculated by taking the average item variability as the Observed Group Variance, and using the average item variability in the numerator of the rwg formula (rwg=1-(Observed Group Variance/ Expected Random Variance)). In practice, this means that the r\*wg(j) does not increase as the number of items in the scale increases as does the rwg(j). Additionally, the  $r^*wg(i)$  allows Observed Group Variances to be larger than Expected Random Variances. In practice this means that  $r^*wg(i)$  values can be negative.

#### Usage

rwg.j.lindell(x, grpid, ranvar=2)

# Arguments

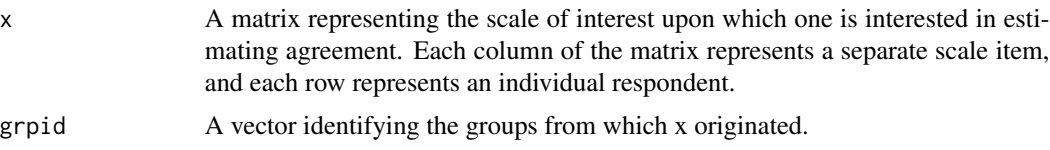

<span id="page-37-0"></span>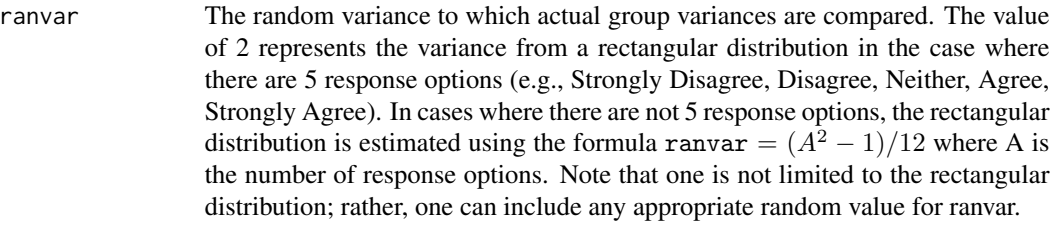

# Value

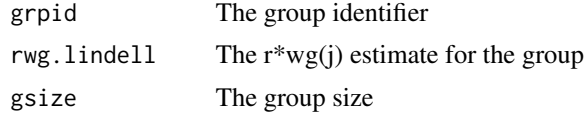

# Author(s)

Paul Bliese <paul.bliese@moore.sc.edu>

### References

James, L.R., Demaree, R.G., & Wolf, G. (1984). Estimating within-group interrater reliability with and without response bias. Journal of Applied Psychology, 69, 85-98.

Lindell, M. K. & Brandt, C. J. (1999). Assessing interrater agreement on the job relevance of a test: A comparison of CVI, T, rWG(J), and r\*WG(J) indexes. Journal of Applied Psychology, 84, 640-647.

# See Also

[rwg](#page-34-1) [rwg.j](#page-35-1) [rgr.agree](#page-28-1)

#### Examples

```
data(lq2002)
RWGOUT<-rwg.j.lindell(lq2002[,3:13],lq2002$COMPID)
RWGOUT[1:10,]
summary(RWGOUT)
```
<span id="page-37-1"></span>rwg.j.sim *Simulate rwg(j) values from a random null distribution*

# Description

This function is based on the work of Cohen, Doveh and Eick (2001) and Cohen, Doveh and Nahum-Shani (2009). The function draws data from a random uniform null distribution, and calculates the James, Demaree and Wolf (1984) within group agreement measure rwg(j) for multiple item scales. By repeatedly drawing random samples, a distribution of the rwg(j) is generated. The sampling distribution can be used to calculate confidence intervals for different combinations of

#### rwg.j.sim 39

group sizes and number of items (J). Users provide the number of scale response options (A) and the number of random samples. By default, items (J) drawn in the simulation are independent (non-correlated); however, an optional argument (itemcors) allows the user to specify a correlation matrix with relationships among items. Cohen et al.  $(2001)$  show that values of rwg $(i)$  are primarily a function of the number of items and the group size and are not strongly influenced by correlations among items; nonetheless, assuming correlations among items is more realistic and thereby is a preferred model (see Cohen et al., 2009). If item correlations are provided, the MASS library also needs to be attached.

#### Usage

rwg.j.sim(gsize, nitems, nresp, itemcors=NULL, nrep)

#### Arguments

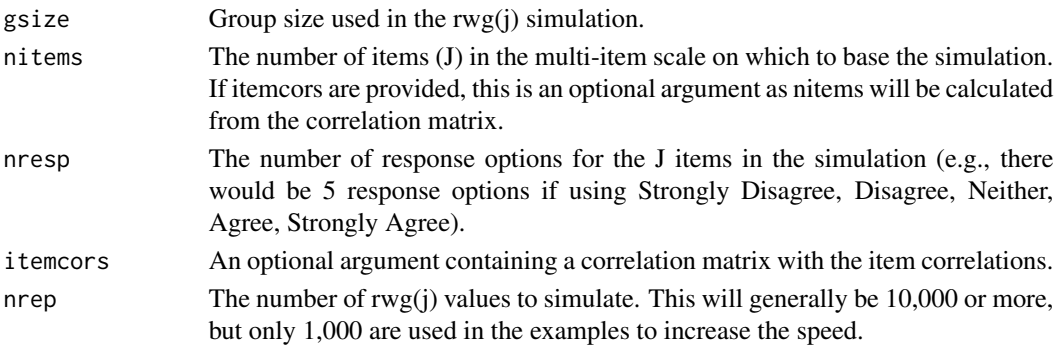

# Value

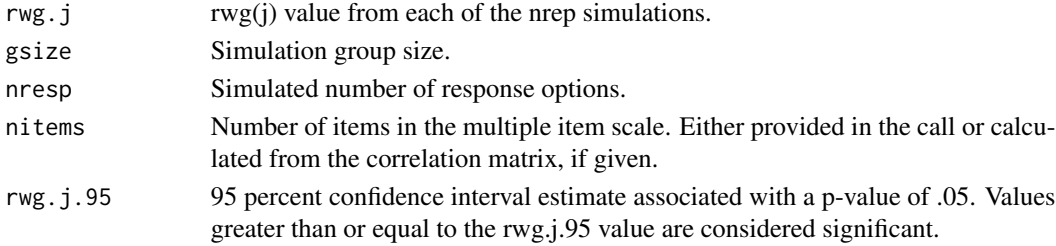

#### Author(s)

Paul Bliese <paul.bliese@moore.sc.edu>

#### References

Cohen, A., Doveh, E., & Nahum-Shani, I. (2009). Testing agreement for multi-item scales with the indices rwg(j) and adm(j). Organizational Research Methods, 12, 148-164.

Cohen, A., Doveh, E., & Eick, U. (2001). Statistical properties of the rwg(j) index of agreement. Psychological Methods, 6, 297-310.

James, L.R., Demaree, R.G., & Wolf, G. (1984). Estimating within-group interrater reliability with and without response bias. Journal of Applied Psychology, 69, 85-98.

# See Also

[rwg.j](#page-35-1) [rwg](#page-34-1) [rwg.sim](#page-39-1) [rwg.j.lindell](#page-36-1) [rgr.agree](#page-28-1)

#### Examples

```
#An example assuming independent items
RWG.J.OUT<-rwg.j.sim(gsize=10,nitems=6,nresp=5,nrep=1000)
summary(RWG.J.OUT)
quantile(RWG.J.OUT, c(.95,.99))
#A more realistic example assuming correlated items. The
#estimate in Cohen et al. (2006) is .61.
data(lq2002)
library(MASS)
RWG.J.OUT<-rwg.j.sim(gsize=10,nresp=5,
 itemcors=cor(lq2002[,c("TSIG01","TSIG02","TSIG03")]),
 nrep=1000)
summary(RWG.J.OUT)
quantile(RWG.J.OUT,c(.95,.99))
```
<span id="page-39-1"></span>rwg.sim *Simulate rwg values from a random null distribution*

#### Description

This function is based on the work of Dunlap, Burke  $\&$  Smith-Crowe (2003). The function draws data from a random uniform null distribution, and calculates the within group agreement measure rwg for single item measures as described in James, Demaree & Wolf (1984). By repeatedly drawing random samples, a distribution of the rwg is generated. The sampling distribution can be used to calculate confidence intervals for different combinations of group sizes and number of response options (A).

#### Usage

rwg.sim(gsize, nresp, nrep)

#### Arguments

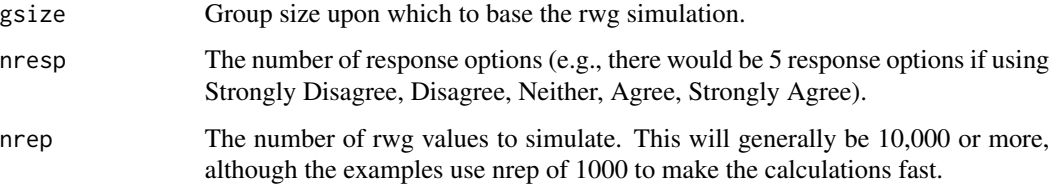

<span id="page-39-0"></span>

#### <span id="page-40-0"></span>sam.cor and the same of the same of the same of the same of the same of the same of the same of the same of the same of the same of the same of the same of the same of the same of the same of the same of the same of the sa

#### Value

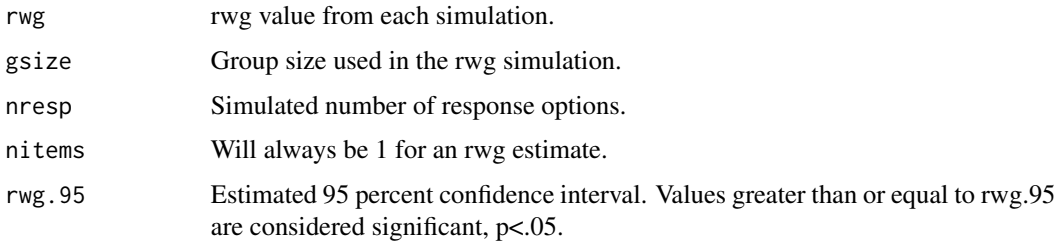

# Author(s)

Paul Bliese <paul.bliese@moore.sc.edu>

# References

Cohen, A., Doveh, E., & Eick, U. (2001). Statistical properties of the rwg(j) index of agreement. Psychological Methods, 6, 297-310.

Dunlap, W. P., Burke, M. J., & Smith-Crowe, K. (2003). Accurate tests of statistical significance for rwg and average deviation interrater agreement indices. Journal of Applied Psychology, 88, 356-362.

James, L.R., Demaree, R.G., & Wolf, G. (1984). Estimating within-group interrater reliability with and without response bias. Journal of Applied Psychology, 69, 85-98.

# See Also

[ad.m](#page-1-1) [rwg.j](#page-35-1) [rwg](#page-34-1) [rwg.j.sim](#page-37-1) [rgr.agree](#page-28-1)

#### Examples

```
#An example from Dunlap et al. (2003). The estimate from Dunlap
#et al. Table 2 is 0.53 (p=.05)
RWG.OUT<-rwg.sim(gsize=10,nresp=5,nrep=1000)
summary(RWG.OUT)
quantile(RWG.OUT, c(.95,.99))
```
sam.cor *Generate a Sample that Correlates with a Fixed Set of Observations*

# Description

This function will generate a vector  $(y)$  with a known correlation to a given vector  $(x)$ . The degree of correlation between x and y is determined by the parameter rho (the population correlation). Observed sample correlations between x and y will vary around rho, but this variation will decrease as the size of x increases.

#### 42 sherifdat

#### Usage

sam.cor(x,rho)

#### Arguments

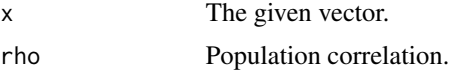

#### Value

The function prints the sample correlation for the specific set of numbers generated.

y A vector of numbers correlated with x.

#### Author(s)

Paul Bliese <paul.bliese@moore.sc.edu>

# See Also

[simbias](#page-43-1)

# Examples

data(bh1996) NEWVAR<-sam.cor(x=bh1996\$LEAD,rho=.30) cor(bh1996\$LEAD, NEWVAR)

sherifdat *Sherif (1935) group data from 3 person teams*

# Description

This data set contains estimates of movement length (in inches) of a light in a completely dark room. Eight groups of three individuals provided three estimates for a total of 72 observations. In four of the groups, participants first made estimates alone prior to providing estimates as a group. In the other four groups participants started as groups. Lang and Bliese (forthcoming) used these data to illustrate how variance functions in mixed-effects models (lme) could be used to test whether groups displayed consensus emergence. Data were obtained from https://brocku.ca/MeadProject/Sherif/Sherif\_1935a/Sherif\_1935a

# Usage

```
data(sherifdat)
```
<span id="page-41-0"></span>

<span id="page-42-0"></span>sim.icc 43

# Format

A dataframe with 5 columns and 72 observations

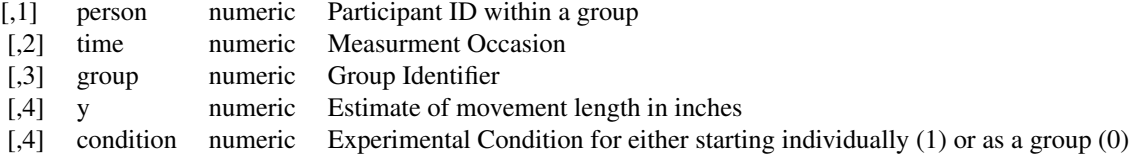

# References

Sherif, M. (1935). A study of some social factors in perception: Chapter 3. Archives of Psychology, 27, 23- 46.

https://brocku.ca/MeadProject/Sherif/Sherif\_1935a/Sherif\_1935a\_3.html

Lang, J. W. B., & Bliese, P. D. (forthcoming). A Temporal Perspective on Emergence: Using 3-level Mixed Effects Models to Track Consensus Emergence in Groups.

sim.icc *Simulate 2-level ICC(1) values with and without level-1 correlation*

# Description

ICC(1) values play an important role influencing the form of relationships among variables in nested data. This simulation allows one to create data with known ICC(1) values. Multiple variables can be created both with and without level-1 correlation.

#### Usage

sim.icc(gsize, ngrp, icc1,nitems=1,item.cor=FALSE)

# Arguments

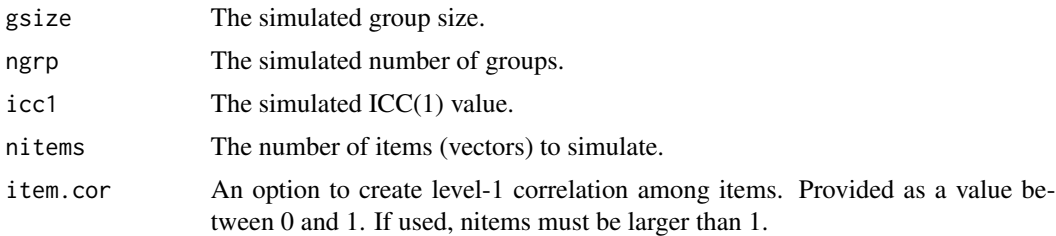

# Value

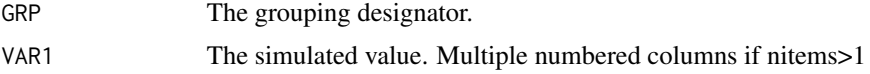

#### Author(s)

Paul Bliese <paul.bliese@moore.sc.edu>

#### References

Bliese, P. D. (2000). Within-group agreement, non-independence, and reliability: Implications for data aggregation and analysis. In K. J. Klein & S. W. Kozlowski (Eds.), Multilevel Theory, Research, and Methods in Organizations (pp. 349-381). San Francisco, CA: Jossey-Bass, Inc.

#### See Also

[ICC1](#page-15-1)

#### Examples

```
## Not run:
set.seed(1535324)
ICC.SIM<-sim.icc(gsize=10,ngrp=100,icc1=.15)
ICC1(aov(VAR1~as.factor(GRP), ICC.SIM))
```

```
# 4 items with no level-1 correlation
set.seed(15324)
ICC.SIM<-sim.icc(gsize=10,ngrp=100,icc1=.15,nitems=4) #items with no level-1 correlation
mult.icc(ICC.SIM[,2:5],ICC.SIM$GRP)
with(ICC.SIM,waba(VAR1,VAR2,GRP))$Cov.Theorem #Examine CorrW
```

```
# 4 items with a level-1 correlation of .30
set.seed(15324)
ICC.SIM<-sim.icc(gsize=10,ngrp=100,icc1=.15,nitems=4, item.cor=.3) #.30 level-1 item correlations
mult.icc(ICC.SIM[,2:5],ICC.SIM$GRP)
with(ICC.SIM,waba(VAR1,VAR2,GRP))$Cov.Theorem #Examine CorrW
```
## End(Not run)

<span id="page-43-1"></span>simbias *Simulate Standard Error Bias in Non-Independent Data*

#### Description

Non-independence due to groups is a common characteristic of applied data. In non-independent data, responses from members of the same group are more similar to each other than would be expected by chance. Non-independence is typically measured using the Intraclass Correlation Coefficient 1 or ICC(1). When non-independent data is treated as though it is independent, standard errors will be biased and power can decrease. This simulation allows one to estimate the bias and loss of statistical power that occurs when non-independent data is treated as though it is independent. The simulation contrasts a simple Ordinary Least Squares (OLS) model that fails to account for non-independence with a random coefficient model that accounts for non-independence. The simulation assumes that both the outcome  $(y)$  and the predictor  $(x)$  vary among individuals in the same group.

<span id="page-43-0"></span>

#### <span id="page-44-0"></span>simbias 45

# Usage

simbias(corr,gsize,ngrp,icc1x,icc1y,nrep)

# Arguments

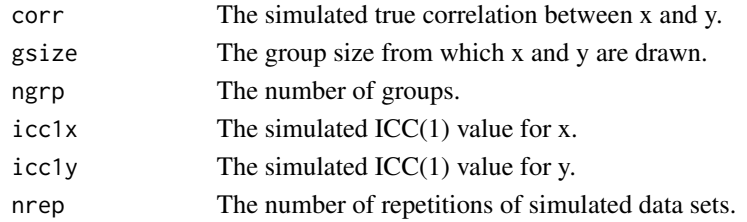

# Value

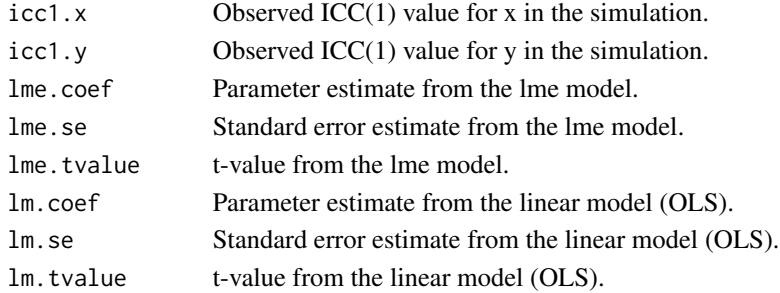

# Author(s)

Paul Bliese <paul.bliese@moore.sc.edu>

# References

Bliese, P. D. & Hanges, P. J. (2004). Being both too liberal and too conservative: The perils of treating grouped data as though they were independent. Organizational Research Methods, 7, 400- 417.

# See Also

[ICC1](#page-15-1)

```
library(nlme)
set.seed(15)
SIM.OUTPUT<-simbias(corr=.15,gsize=10,ngrp=50,icc1x=0.05,
            icc1y=0.35, nrep=100)
apply(SIM.OUTPUT,2,mean)
1-pnorm(1.96-3.39) #Power of the lme model (two-tailed, alpha=.05)
1-pnorm(1.96-2.95) #Power of the OLS model (two-tailed, alpha=.05)
```
<span id="page-45-0"></span>

Estimate Sobel's (1982) indirect test for mediation. The function provides an estimate of the magnitude of the indirect effect, Sobel's first-order estimate of the standard error associated with the indirect effect, and the corresponding z-value. The estimates are based upon three models as detailed on page 84 of MacKinnon, Lockwood, Hoffman, West and Sheets (2002).

#### Usage

sobel(pred,med,out)

# Arguments

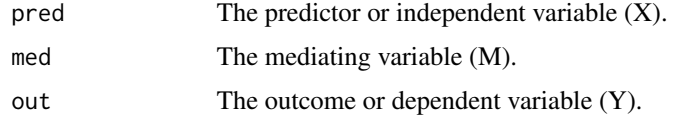

# Value

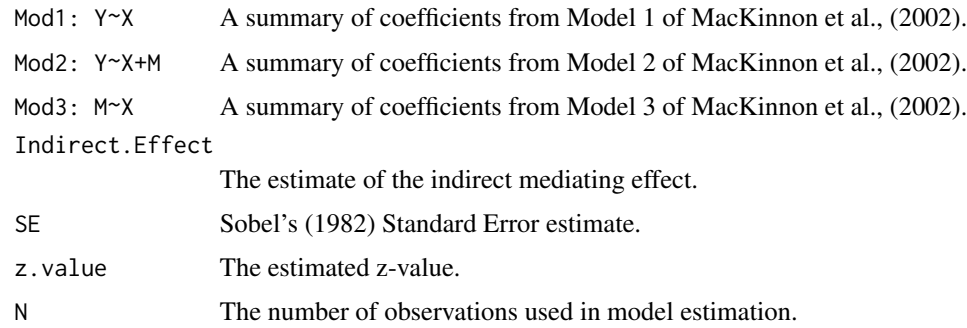

# Author(s)

Paul Bliese <paul.bliese@moore.sc.edu>

#### References

MacKinnon, D. P., Lockwood, C. M., Hoffman, J. M., West, S. G., Sheets, V. (2002). A comparison of methods to test mediation and other intervening variable effects. Psychological Methods, 7, 83- 104.

Sobel, M. E., (1982). Asymptotic confidence intervals for indirect effects in structural equation models. In S. Leinhardt (Ed.), Sociological Methodology 1982 (pp. 290-312). Washington, DC: American Sociological Association.

<span id="page-46-0"></span>summary.agree.sim 47

# Examples

data(bh1996)

```
#A small but significant indirect effect indicates leadership mediates
#the relationship between work hours and well-being.
sobel(pred=bh1996$HRS,med=bh1996$LEAD,out=bh1996$WBEING)
```
summary.agree.sim *S3 method for class 'agree.sim'*

# Description

This function provides a concise summary of objects created using the functions rwg.sim and rwg.j.sim.

# Usage

```
## S3 method for class 'agree.sim'
summary(object,...)
```
# Arguments

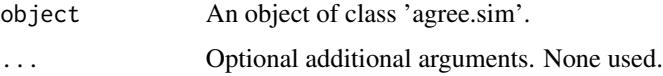

# Value

A summary of all the output elements in the agree.sim class object.

# Author(s)

Paul Bliese <paul.bliese@moore.sc.edu>

# See Also

[rwg.sim](#page-39-1) [rwg.j.sim](#page-37-1)

```
#An example from Dunlap et al. (2003). The estimate from Dunlap et al.
#Table 2 is 0.53
RWG.OUT<-rwg.sim(gsize=10,nresp=5,nrep=1000)
summary(RWG.OUT)
```
<span id="page-47-0"></span>summary.disagree.sim *S3 method for class 'disagree.sim'*

# Description

This function provides a concise summary of objects created using the function ad.m.sim.

#### Usage

```
## S3 method for class 'disagree.sim'
summary(object,...)
```
# Arguments

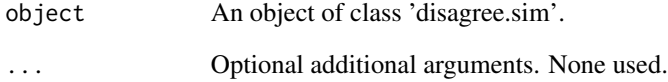

# Value

A summary of all the output elements in the disagree.sim class object.

# Author(s)

Paul Bliese <paul.bliese@moore.sc.edu>

# See Also

[ad.m.sim](#page-3-1)

```
#Example from Dunlap et al. (2003), Table 3. The listed significance
#value for a group of size 5 with a 7-item response format is 0.64 or less
SIMOUT<-ad.m.sim(gsize=5, nitems=1, nresp=7, itemcors=NULL,
       type="mean", nrep=1000)
summary(SIMOUT)
```
<span id="page-48-0"></span>summary.rgr.agree *S3 method for class 'rgr.agree'*

# Description

This function provides a concise summary of objects created using the function rgr.agree.

# Usage

```
## S3 method for class 'rgr.agree'
summary(object,...)
```
# Arguments

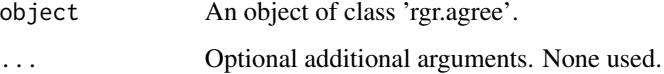

# Value

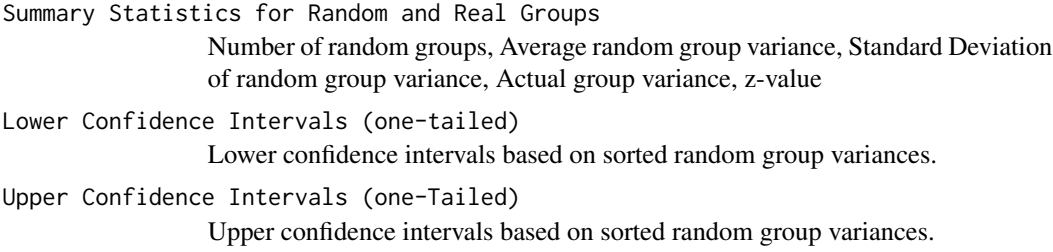

# Author(s)

Paul Bliese <paul.bliese@moore.sc.edu>

# See Also

[rgr.agree](#page-28-1)

```
data(bh1996)
RGROUT<-rgr.agree(bh1996$HRS,bh1996$GRP,1000)
summary(RGROUT)
```
<span id="page-49-0"></span>summary.rgr.waba *S3 method for class 'rgr.waba'*

# Description

This function provides a concise summary of objects created using the function rgr.waba.

# Usage

## S3 method for class 'rgr.waba' summary(object,...)

# Arguments

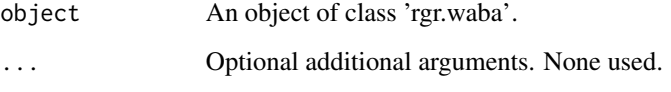

# Value

A dataframe containing summary statistics in the form of number of repetitions (NRep), Mean and Standard Deviations (SD) for each parameter in the rgr.waba model.

# Author(s)

Paul Bliese <paul.bliese@moore.sc.edu>

# See Also

[rgr.waba](#page-30-1)

# Examples

data(bh1996)

#estimate the actual group model waba(bh1996\$HRS,bh1996\$WBEING,bh1996\$GRP)

```
#create 100 pseudo group runs and summarize results
RWABA<-rgr.waba(bh1996$HRS,bh1996$WBEING,bh1996$GRP,100)
summary(RWABA)
```
<span id="page-50-0"></span>

This data set is a partial sample of data collected by Lang and reported in Lang and Bliese (2009). The tankdat sub-sample was used as an example of discontinuous growth modeling in Bliese and Lang (in press). The data set is in long (univariate) format, and contains performance data from 184 participants over 12 repeated measures on a complex tank simulation task. In the research paradigm, the task was unexpectedly changed after the first six performance episodes. Discontinuous growth models were used to examine participants' reactions to the unexpected change. The data set contains the person-level predictor of conscientiousness.

#### Usage

data(tankdat)

# Format

A dataframe with 4 columns and 2208 observations

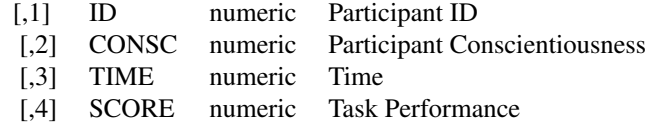

#### References

Bliese, P. D., & Lang, J. W. B. (in press). Understanding relative and absolute change in discontinuous growth models: Coding alternatives and implications for hypothesis testing. Organizational Research Methods.

Lang, J. W. B., & Bliese, P. D. (2009). General mental ability and two types of adaptation to unforeseen change: Applying discontinuous growth models to the task-change paradigm. Journal of Applied Psychology, 92, 411-428.

univbct *Data from Bliese and Ployhart (2002)*

#### Description

This data set contains the complete data set used in Bliese and Ployhart (2002). The data is longitudinal data converted to univariate (i.e., stacked) form. Data were collected at three time points.

#### <span id="page-51-0"></span>Usage

data(univbct)

#### Format

A data frame with 22 columns and 1485 observations from 495 individuals

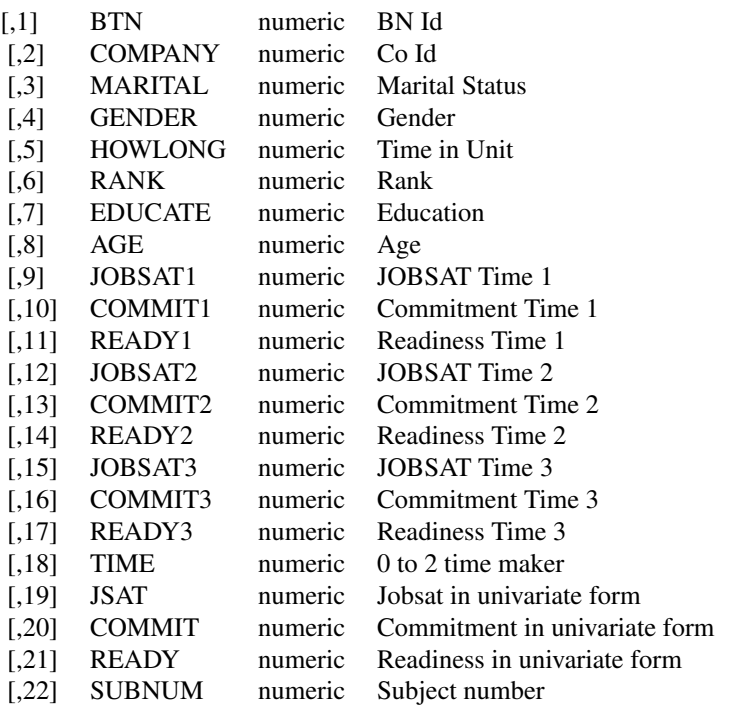

#### References

Bliese, P. D., & Ployhart, R. E. (2002). Growth modeling using random coefficient models: Model building, testing and illustrations. Organizational Research Methods, 5, 362-387.

<span id="page-51-1"></span>waba *Covariance Theoreom Decomposition of Bivariate Two-Level Correlation*

#### Description

This routine performs the covariance theorem decomposition discussed by Robinson (1950) and Dansereau, Alutto and Yammarino (1984). Dansereau et al. have labeled the variance decomposition Within-And-Between-Analysis II or WABA II. The program decomposes a raw correlation from a two-level nested design into 6 components. These components are (1) eta-between value for X, (2) eta-between value for Y, (3) the group-size weighted group-mean correlation, (4) the within-eta value for X,  $(5)$  the within-eta value for Y, and  $(6)$  the within-group correlation between <span id="page-52-0"></span>waba 53

X and Y. The last value represents the correlation between X and Y after each variable has been group-mean centered.

The program is designed to automatically perform listwise deletion on missing values; consequently, users should pay attention to the diagnostic information (Number of Groups and Number of Observations) provided as part of the output.

Note that Within-And-Between-Analysis proposed by Dansereau et al. involves more than covariance theorem decomposition of correlations. Specifically, WABA involves decision rules based on eta-values. These are not replicated in the R multilevel library because the eta based decision rules have been shown to be highly related to group size (Bliese, 2000; Bliese & Halverson, 1998), a factor not accounted for in the complete Within-And-Between-Analysis methodology.

#### Usage

waba(x, y, grpid)

# Arguments

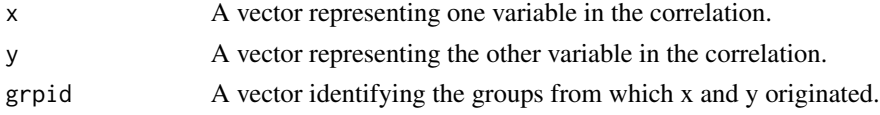

# Value

Returns a list with three elements.

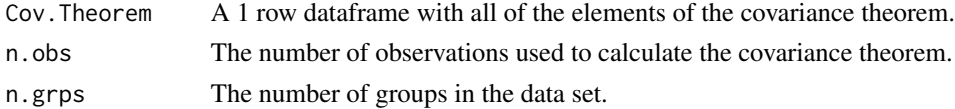

# Author(s)

Paul Bliese <paul.bliese@moore.sc.edu>

# References

Bliese, P. D. (2000). Within-group agreement, non-independence, and reliability: Implications for data aggregation and Analysis. In K. J. Klein & S. W. Kozlowski (Eds.), Multilevel Theory, Research, and Methods in Organizations (pp. 349-381). San Francisco, CA: Jossey-Bass, Inc.

Bliese, P. D., & Halverson, R. R. (1998). Group size and measures of group-level properties: An examination of eta-squared and ICC values. Journal of Management, 24, 157-172.

Dansereau, F., Alutto, J. A., & Yammarino, F. J. (1984). Theory testing in organizational behavior: The varient approach. Englewood Cliffs, NJ: Prentice-Hall.

Robinson, W. S. (1950). Ecological correlations and the behavior of individuals. American Sociological Review, 15, 351-357.

#### See Also

[rgr.waba](#page-30-1)

54 waba

# Examples

data(bh1996) waba(bh1996\$HRS,bh1996\$WBEING,bh1996\$GRP)

# <span id="page-54-0"></span>Index

∗Topic attribute ad.m , [2](#page-1-0) ad.m.sim , [4](#page-3-0) awg , [5](#page-4-0) boot.icc, [8](#page-7-0) cronbach , [13](#page-12-0) GmeanRel , [14](#page-13-0) ICC1 , [16](#page-15-0) ICC2 , [17](#page-16-0) item.total, [18](#page-17-0) mult.icc, [23](#page-22-0) rgr.agree , [29](#page-28-0) rgr.OLS , [30](#page-29-0) rgr.waba , [31](#page-30-0) rwg , [35](#page-34-0) rwg.j , [36](#page-35-0) rwg.j.lindell , [37](#page-36-0) rwg.j.sim , [38](#page-37-0) rwg.sim , [40](#page-39-0) waba , [52](#page-51-0) ∗Topic datagen sim.icc , [43](#page-42-0) simbias , [44](#page-43-0) ∗Topic datasets bh1996 , [7](#page-6-0) bhr2000 , [7](#page-6-0) chen2005 , [10](#page-9-0) cohesion , [10](#page-9-0) klein2000 , [19](#page-18-0) lq2002 , [19](#page-18-0) sherifdat , [42](#page-41-0) tankdat , [51](#page-50-0) univbct , [51](#page-50-0) ∗Topic dplot graph.ran.mean, [15](#page-14-0) ∗Topic htest cordif , [11](#page-10-0) cordif.dep , [12](#page-11-0) rtoz , [34](#page-33-0)

sobel , [46](#page-45-0) ∗Topic manip make.univ , [21](#page-20-0) mult.make.univ , [24](#page-23-0) rmv.blanks , [33](#page-32-0) ∗Topic programming mix.data, [22](#page-21-0) quantile.agree.sim, [25](#page-24-0) quantile.disagree.sim, $26\,$  $26\,$ quantile.rgr.waba , [27](#page-26-0) ran.group , [28](#page-27-0) sam.cor , [41](#page-40-0) summary.agree.sim, [47](#page-46-0) summary.disagree.sim, [48](#page-47-0) summary.rgr.agree , [49](#page-48-0) summary.rgr.waba, [50](#page-49-0) ad.m , [2](#page-1-0) , *[5](#page-4-0) , [6](#page-5-0)* , *[36,](#page-35-0) [37](#page-36-0)* , *[41](#page-40-0)* ad.m.sim , *[3](#page-2-0)* , [4](#page-3-0) , *[27](#page-26-0)* , *[48](#page-47-0)* aov , *[17,](#page-16-0) [18](#page-17-0)* awg , [5](#page-4-0) bh1996 , [7](#page-6-0) bhr2000 , [7](#page-6-0) boot.icc, [8](#page-7-0) chen2005 , [10](#page-9-0) cohesion , [10](#page-9-0) cordif , [11](#page-10-0) , *[12](#page-11-0)* , *[34](#page-33-0)* cordif.dep , *[12](#page-11-0)* , [12](#page-11-0) cronbach , *[13](#page-12-0)* , [13](#page-12-0) , *[18](#page-17-0)* GmeanRel , [14](#page-13-0) graph.ran.mean , [15](#page-14-0) , *[22](#page-21-0)* ICC1 , *[9](#page-8-0)* , *[14](#page-13-0)* , *[16](#page-15-0)* , [16](#page-15-0) , *[18](#page-17-0)* , *[23](#page-22-0)* , *[44](#page-43-0) , [45](#page-44-0)* ICC2 , *[9](#page-8-0)* , *[14](#page-13-0)* , *[17](#page-16-0)* , [17](#page-16-0) , *[23](#page-22-0)* item.total, [18](#page-17-0)

55

klein2000 , [19](#page-18-0)

56 INDEX

lme , *[14](#page-13-0)* lq2002 , [19](#page-18-0) make.univ , [21](#page-20-0) , *[25](#page-24-0)* mix.data , *[16](#page-15-0)* , [22](#page-21-0) , *[31](#page-30-0)* mult.icc, [23](#page-22-0) mult.make.univ , *[21](#page-20-0)* , [24](#page-23-0) quantile.agree.sim, [25](#page-24-0) quantile.disagree.sim, $26\,$  $26\,$ quantile.rgr.waba , [27](#page-26-0) ran.group , [28](#page-27-0) read.spss , *[33](#page-32-0)* reshape , *[21](#page-20-0)* rgr.agree , *[3](#page-2-0)* , *[5](#page-4-0)* , *[28](#page-27-0)* , [29](#page-28-0) , *[36–](#page-35-0)[38](#page-37-0)* , *[40](#page-39-0) , [41](#page-40-0)* , *[49](#page-48-0)* rgr.OLS , [30](#page-29-0) rgr.waba , *[27](#page-26-0)* , [31](#page-30-0) , *[50](#page-49-0)* , *[53](#page-52-0)* rmv.blanks , [33](#page-32-0) rtoz , *[12](#page-11-0)* , [34](#page-33-0) rwg , *[3](#page-2-0)* , *[6](#page-5-0)* , *[30](#page-29-0)* , [35](#page-34-0) , *[37,](#page-36-0) [38](#page-37-0)* , *[40](#page-39-0) , [41](#page-40-0)* rwg.j , *[3](#page-2-0)* , *[6](#page-5-0)* , *[30](#page-29-0)* , *[36](#page-35-0)* , [36](#page-35-0) , *[38](#page-37-0)* , *[40](#page-39-0) , [41](#page-40-0)* rwg.j.lindell , *[36,](#page-35-0) [37](#page-36-0)* , [37](#page-36-0) , *[40](#page-39-0)* rwg.j.sim , *[3](#page-2-0)* , *[5](#page-4-0)* , *[26](#page-25-0)* , *[37](#page-36-0)* , [38](#page-37-0) , *[41](#page-40-0)* , *[47](#page-46-0)* rwg.sim , *[3](#page-2-0)* , *[5](#page-4-0)* , *[26](#page-25-0)* , *[36](#page-35-0)* , *[40](#page-39-0)* , [40](#page-39-0) , *[47](#page-46-0)* sam.cor , [41](#page-40-0) sherifdat , [42](#page-41-0) sim.icc , [43](#page-42-0) simbias , *[42](#page-41-0)* , [44](#page-43-0) sobel , [46](#page-45-0) summary.agree.sim, [47](#page-46-0) summary.disagree.sim, [48](#page-47-0) summary.rgr.agree , [49](#page-48-0) summary.rgr.waba, [50](#page-49-0) tankdat , [51](#page-50-0) univbct , [51](#page-50-0)

waba , *[32](#page-31-0)* , [52](#page-51-0)